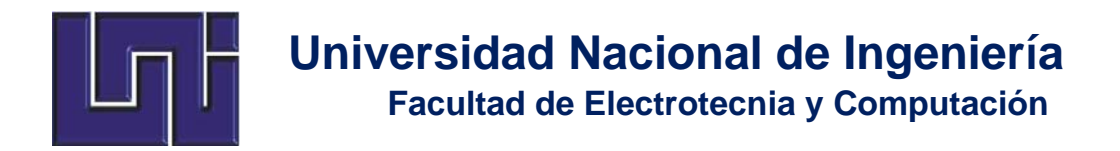

# *Trabajo Monografíco*

Para optar al título de Ingeniero Electrónico.

# **Diseño Didáctico de un Convertidor CD-CA Monofásico de Baja Frecuencia Ajustable.**

 **Autores:**

Br.Yeltsin José Reyes Montenegro. Carnet: 2008-15449 Br Jardiel Enrique Reyes Montenegro. Carnet: 2008-15450

Tutor: Ing. Enrique Hernández García.

Managua, Nicaragua Noviembre de 2012

# **ÍNDICE**

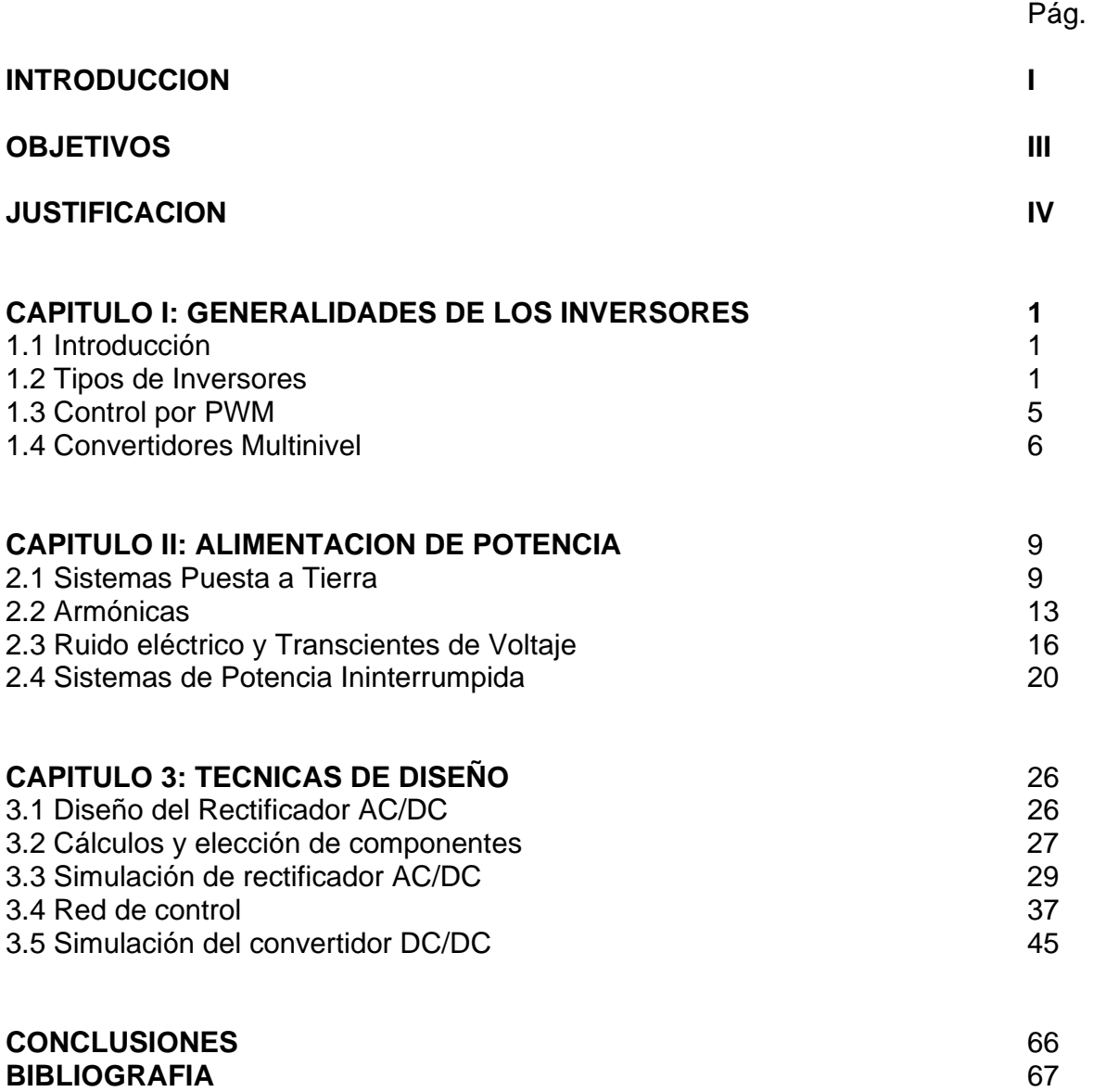

### **INTRODUCCIÓN**

La electrónica de potencia ha evolucionado de manera acelerada en los últimos 20 años. El desarrollo de elementos semiconductores de potencia ha propiciado que se puedan realizar conversiones de energía de manera eficiente y a niveles altos de potencia. Todo esto ha ayudado a satisfacer las necesidades crecientes de las aplicaciones industriales. Por todo esto, la electrónica de potencia ya es una materia básica en las carreras de pregrado con enfoque en la electrónica. Así, los diferentes métodos de conversión de energía son: CA-CD, CD-CD, CA-CA, CD-CA. Los inversores (convertidores CD-CA) son circuitos de potencia que permiten la conversión de corriente directa en corriente alterna. Idealmente un inversor debe tener una fuente de alimentación de CD y proveer a su salida un voltaje senoidal puro a la frecuencia y magnitud deseada.

Estos convertidores basan su funcionamiento en la conmutación sincronizada de interruptores unidireccionales (BJT's, MOSFET's o IGBT's). Las aplicaciones prácticas de los inversores son muy variadas, entre ellas se tiene el control de motores de inducción y las fuentes de potencia de respaldo (UPS).

Buscando proporcionar voltajes de salida que disminuyan el contenido armónico, se han desarrollado diferentes estrategias de conmutación en inversores monofásicos: modulación uniforme de ancho de pulso (UPWM), modulación trapezoidal, modulación por inyección de armónicas, modulación senoidal de ancho de pulso (SPWM), etc. Sin embargo, la técnica más utilizada es SPWM. En un inversor monofásico se debe conmutar de manera adecuada interruptores controlables con el fin de generar una onda senoidal a la salida de magnitud y frecuencia ajustables.

El patrón de conmutación se obtiene a partir de la comparación de una señal triangular de frecuencia y amplitud fija (portadora) con una señal senoidal de frecuencia y amplitud variables (moduladora).

En otro orden, como la distribución de la energía ha venido condicionada por los factores de costo de generación, costo de distribución, accesibilidad y rendimiento en la aplicación. Estos factores, junto con el desarrollo tecnológico de las máquinas eléctricas (transformadores y motores) y los componentes electrónicos (diodos, tiristores, transistores de potencia), han marcado las tendencias de empleo en el consumo doméstico e industrial. Así, se pasó de una fase electro-mecánica a otra, en la que actualmente las aplicaciones de generación y distribución siguen condicionadas a elementos electro-mecánicos, pero el consumo se ha diversificado en multitud de elementos con requisitos muy dispares (domótica, ordenadores personales, vehículos eléctricos, fuentes de alimentación, etc.). Este último destino ha influido de forma considerable en el desarrollo y empleo de la conversión de energía eléctrica por medio de elementos electrónicos de potencia, actuando en conmutación, para poder obtener elevados rendimientos y perturbar lo mínimo posible la distribución de la red eléctrica.

# **JUSTIFICACIÓN**

La aplicación de tecnologías electrónicas modernas ha posibilitado que la conversión de energía pueda ser efectuada mediante circuitos electrónicos de potencia de fácil implementación, adaptando la onda de entrada de un cierto tipo o nivel a las características que necesita la carga. Así, según la transformación entrada-salida, se tienen los siguientes convertidores:

- 1. Rectificadores CA/CC: producen una salida continua a partir de una entrada alterna.
- 2. Inversores CC/CA: producen una tensión alterna a partir de una entrada continua.
- 3. Convertidores CA/CA: se utilizan para cambiar la amplitud y/o la frecuencia de una señal alterna
- 4. Convertidores CC/CC: convierten una tensión continua de entrada en una tensión continua de salida pero de distinto valor.

Por ello en esta propuesta se ha elegido como caso de estudio el diseño de un dispositivo electrónico, capaz de realizar con exactitud la conversión de señales CC-AC en baja frecuencia ajustable.

Este proyecto será de gran utilidad no solo a todo usuario que necesite en algunas circunstancias disponer de un equipo de estas características para poder acceder a energía de alterna a partir de un banco de baterías, sino a los estudiantes de tercero a ultimo año de la carrera de eléctrica y electrónica o afines, porque podrán tener acceso a un material de referencia basado en un estudio real con todos los requerimientos técnicos ingenieriles que el mismo implica.

# **OBJETIVOS**

## **Objetivo General**

# **Realizar el diseño y la implementación de un dispositivo electrónico Convertidor CD-CA Monofásico de Baja Frecuencia Ajustable.**

# **Objetivos Específicos**

- 1. Realizar un análisis sobre el estado del arte de las distintas herramientas y tecnologías existentes en el diseño y desarrollo de aplicaciones electrónicas para energía eléctrica.
- 2. Hacer un diagnóstico sobre las características funcionalidades de los sistemas convertidores DC-AC de energía, así como sus parámetros de funcionamiento.
- 3. Desarrollar un circuito prototipo para evaluación de su funcionamiento, previo a la implementación final según las normas para el diseño y construcción de equipos electrónicos: ANSI e IEEE, con la facilidad de ser flexible para su producción en serie.
- 4. Presentar la memoria técnica detalla del proyecto con todos sus cálculos de diseño así como una evaluación financiera del mismo.

# **CAPÍTULO I GENERALIDADES DE LOS INVERSORES**

# **1.1 Introducción**

Los inversores son convertidores estáticos de energía que convierten la corriente continua CC en corriente alterna CA, con la posibilidad de alimentar una carga en alterna, regulando la tensión, la frecuencia o bien ambas. Más exactamente, los inversores transfieren potencia desde una fuente de continua a una carga de alterna.

Las aplicaciones típicas de los inversores de potencia pueden ser:

- Accionamientos de motores de CA de velocidad ajustable.
- Sistemas de alimentación ininterrumpida (SAI)
- Dispositivos de corriente alterna que funcionan a partir de una batería.
- Hornos de inducción., etc

## **1.2 Tipos de Inversores**

Suelen distinguirse tres configuraciones o topologías de inversores: con transformador de toma media ("push-pull"), con batería de toma media (medio puente) y configuración en puente completo. Corresponden a las tres formas más razonables de realizar la función de inversión de tensión o corriente suministrada por la fuente de CC con los medios disponibles hoy día en electrónica de potencia. Cada una de ellas tiene sus ventajas e inconvenientes, independientemente de los semiconductores empleados en su realización y de su circuitería auxiliar de excitación y bloqueo. Las figuras 1 y 2 muestran las configuraciones push-pull y medio puente, respectivamente. Junto a cada una de las configuraciones se muestra la forma de onda de salida correspondiente a cada una de ellas.

En el caso de la configuración pushpull se debe tener en cuenta la relación de espiras entre cada uno de los primarios (teniendo en cuenta que está en toma media) y el secundario. La topología en medio puente se puede implementar con una batería y dos condensadores en toma media o bien con una batería en toma media. La figura 3 muestra la configuración en puente completo cuyo funcionamiento se explicará detalladamente. Del análisis del inversor en puente completo se puede intuir y deducir el funcionamiento de los dos anteriores (push-pull y medio puente).

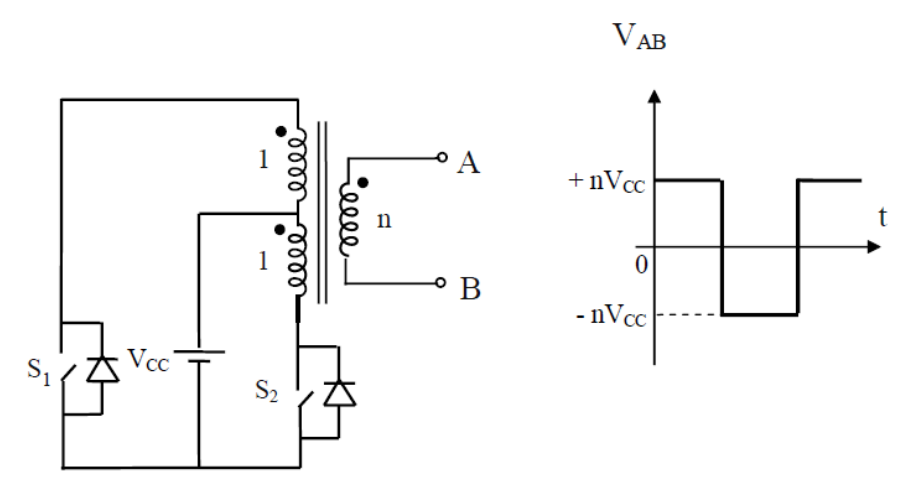

Figura 1: Inversor con transformador de toma media o push-pull

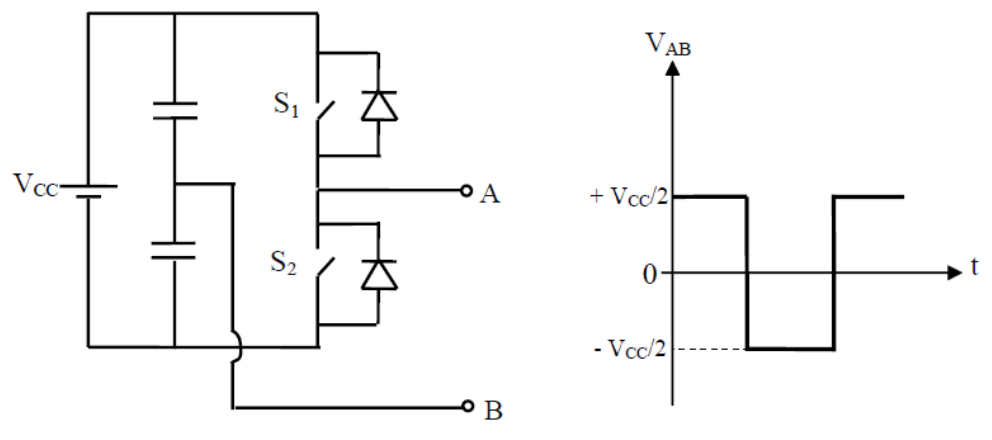

Figura 2: Inversor en Medio Puente

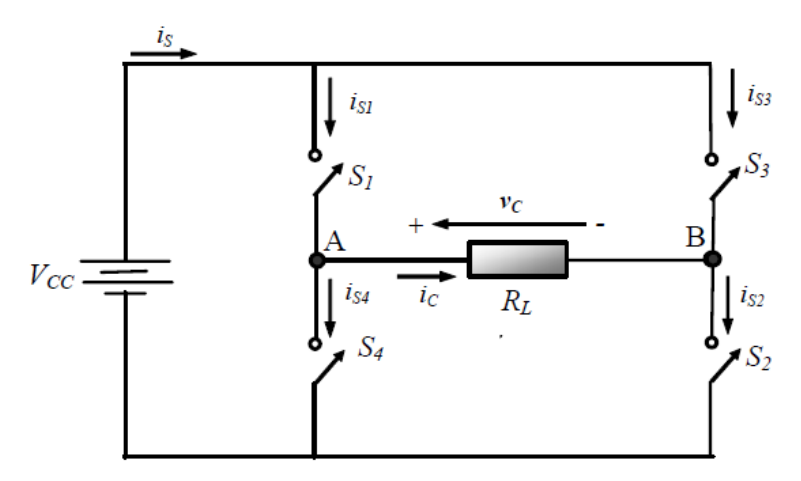

Figura 3: Inversor en puente completo

## **Inversor con Modulación por Onda Cuadrada**

La técnica de modulación o el esquema de conmutación más sencillo del inversor en puente completo es el que genera una tensión de salida en forma de onda cuadrada. En éste caso los interruptores conectan la carga a + VCC cuando S1 y S2 están cerrados (estando S3 y S4 abiertos) y a - VCC cuando S3 y S4 están cerrados (estando S1 y S2 abiertos). La conmutación periódica de la tensión de la carga entre + VCC y - VCC genera en la carga una tensión con forma de onda cuadrada. Aunque esta salida alterna no es senoidal pura, puede ser una onda de alterna adecuada para algunas aplicaciones.

La forma de onda de la corriente en la carga depende de los componentes de la carga. En una carga resistiva, la forma de onda de la corriente se corresponde con la forma de la tensión de salida. Una carga inductiva tendrá una corriente más senoidal que la tensión, a causa de las propiedades de filtrado de las inductancias. Una carga inductiva requiere ciertas consideraciones a la hora de diseñar los interruptores del inversor, ya que las corrientes de los interruptores deben ser bidireccionales. Para ello, se suelen poner diodos en antiparalelo con cada uno de los interruptores. En el caso del ondulador en puente se utilizarían cuatro diodos en antiparalelo con cada uno de los interruptores. Para el caso del medio puente y del pushpull se utilizarían 2 diodos, uno para cada interruptor.

La figura 4 muestra la forma de onda de la tensión de salida *vC* para un inversor en puente de onda completa con modulación por onda cuadrada. Éste tipo de modulación no permite el control de la amplitud ni del valor eficaz de la tensión de salida, la cual podría variarse solamente si la tensión de entrada VCC fuese ajustable. El espectro de Fourier de una onda cuadrada es conocido y se muestra en la figura 5. Como se puede observar, presenta todos los armónicos impares, con una disminución de amplitud proporcional a la frecuencia de los mismos.

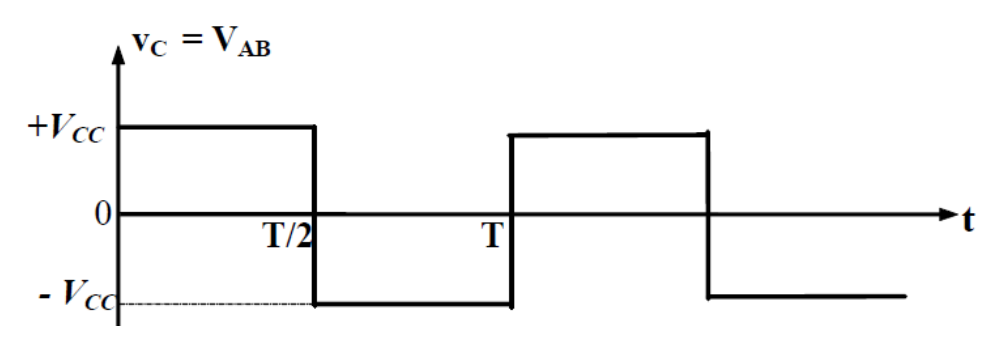

Figura 4: Formas de onda de tensión en la carga RL del inversor en puente controlado por onda cuadrada

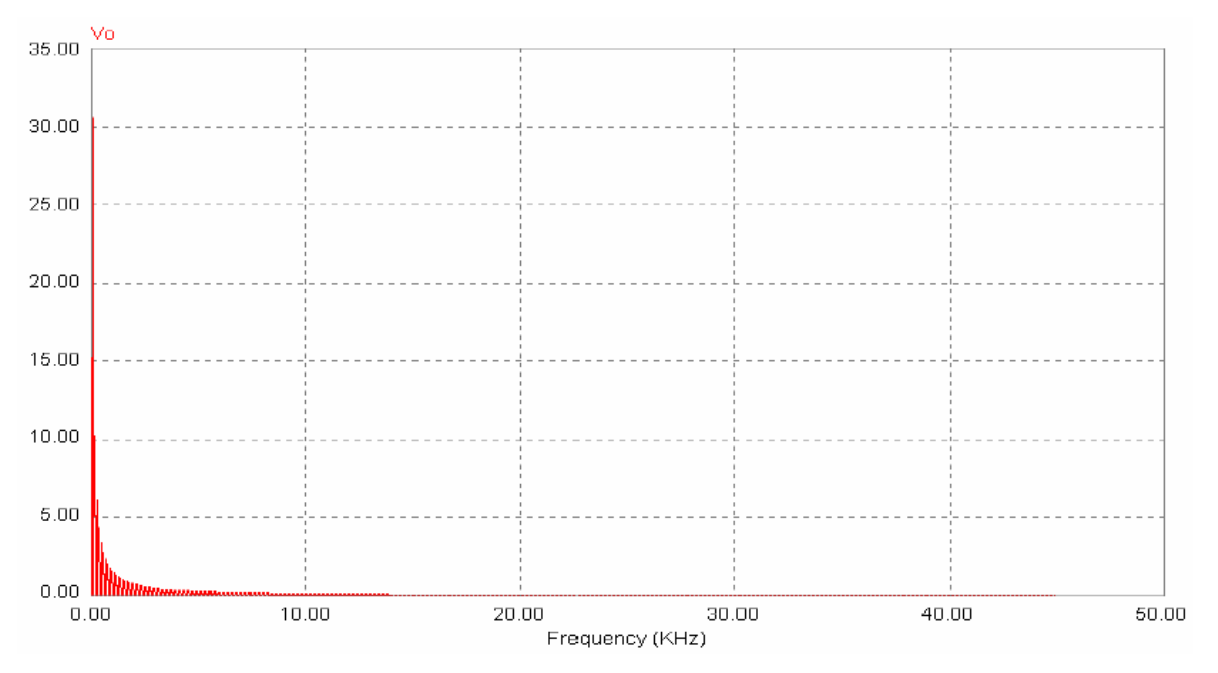

Figura 5: Espectro de Fourier de la salida de un inversor por onda cuadrada

## **1.3 Control PWM**

Si se quiere mejorar aún más el contenido de armónicos en la salida de un inversor, es necesario utilizar lo que se conoce como modulación de anchura de pulsos PWM ("Pulse Width Modulation"). La idea básica es comparar una tensión de referencia senoidal de baja frecuencia (que sea imagen de la tensión de salida buscada) con una señal triangular simétrica de alta frecuencia cuya frecuencia determine la frecuencia de conmutación. La frecuencia de la onda triangular (llamada portadora) debe ser, como mínimo 20 veces superior a la máxima frecuencia de la onda de referencia, para que se obtenga una reproducción aceptable de la forma de onda sobre una carga, después de efectuado el filtraje. La señal resultante de dicha comparación nos generará la lógica para abrir y cerrar los semiconductores de potencia. La figura 6 muestra la modulación de una onda senoidal, produciendo en la salida una tensión con 2 niveles, cuya frecuencia es la de la onda triangular. Para una observación más detallada, la figura 7 muestra la señal PWM en un cuarto de la senoide completa.

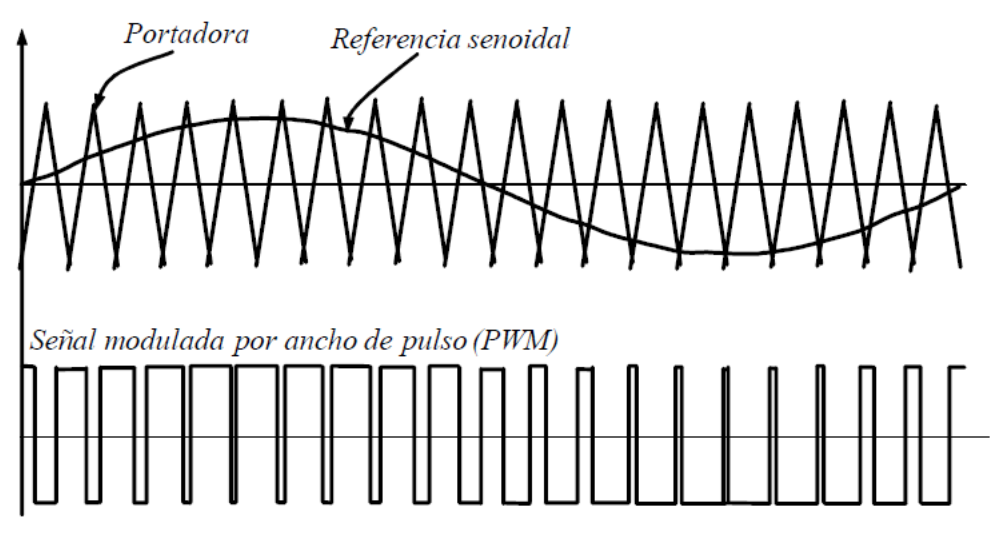

Figura 6: Generación de una Señal PWM

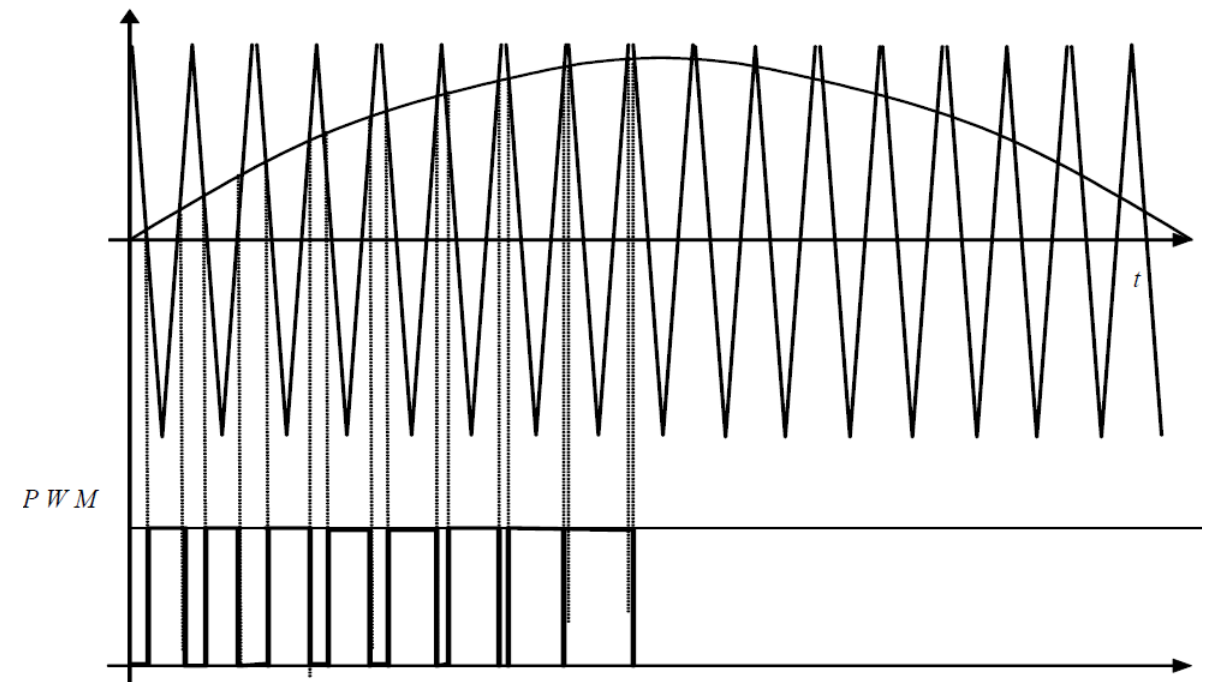

Figura 7: Generación de una señal PWM en un cuarto de senoide completa

# **1.4 Convertidores multinivel**

Al realizar un análisis más detallado a los inversores de medio y de puente completo, es notorio que al incrementarse el voltaje de entrada de CD el voltaje que deben bloquear los dispositivos de conmutación aumenta. Por lo tanto, dispositivos de conmutación con mayores capacidades son necesarios para aplicaciones de alto voltaje. Existen ciertas limitaciones tecnológicas que restringen el diseño de inversores de mediana (Kw.) y alta potencia (MW) para estas estructuras básicas. Además presentan una baja calidad espectral debido a la forma de onda cuadrada o casi-cuadrada del voltaje de salida.

Para solucionar dichos problemas existen varias topologías clasificadas como multinivel o convertidores multinivel. Su finalidad es sintetizar una señal de CA a través de varios niveles de voltaje de CD obtenidos normalmente con capacitores. Por lo tanto, al incrementarse los niveles de voltaje se puede generar una señal escalonada la cual se aproxima a una señal senoidal con una mínima distorsión armónica.

También, el incremento en el número de niveles de voltaje significa que mayores voltajes de entrada pueden ser utilizados a través de la utilización de dispositivos de conmutación conectados en serie. Desafortunadamente, el número de niveles de voltaje de salida está limitado por problemas de desbalance del voltaje en algunas topologías.

Dentro de las topologías de convertidores multinivel más conocidas se encuentran:

- Convertidor Multinivel de Diodo Anclado
- Convertidor Multinivel con Capacitores Flotantes
- Inversor de Puentes H cascados
- Convertidores multicelda
- Convertidores multicelda apilables.

## **Convertidor Multinivel de Diodo Anclado.**

Un convertidor multinivel de diodo anclado de *m*-niveles consiste de *m-1* capacitores en el bus de CD y produce *m* niveles de voltaje de salida por fase.

El convertidor multinivel con capacitores flotantes presenta al igual que el convertidor multinivel de diodo anclado el problema del rendimiento de los dispositivos de conmutación. Presentan también, la dificultad de balancear el voltaje en la conversión de potencia real, siendo éste el mayor problema puesto que requiere de un gran número de capacitores de almacenamiento. En un convertidor multinivel de m-niveles se requiere en total *(m-1)\*(m-2)/2* capacitores flotantes por fase. Además de (*m-1*) capacitores que forman el bus de CD.

A continuación se enlistan algunas ventajas y desventajas del convertidor multinivel con capacitores flotantes [3]:

Ventajas.

• Cuando el número de niveles es suficientemente alto, el contenido armónico será bajo y se evitará el uso de filtros.

• El flujo de potencia real y reactiva puede ser controlado, haciendo posible que este convertidor sea factible para el uso en transmisión de alto voltaje.

Desventajas:

• Excesivo número de capacitores cuando el número de niveles es alto, y el costo del convertidor se ve elevado.

• El control de inversor es complicado.

#### **Inversor multinivel con puentes H cascados.**

El inversor multinivel cascado consiste en una serie de inversores de puente H. La función general de un inversor multinivel de este tipo es del de sintetizar un voltaje deseado a través de varias fuentes de Voltaje de CD separadas (*SDCS*s: Separate Direct Current Sources's). Estas fuentes pueden ser obtenidas a través de baterías o celdas de combustible.

#### **Inversores básicos y multinivel.**

En este capítulo se presentaron las características fundamentales de los inversores más comunes como lo son los de medio puente y de puente completo, así como también algunas de sus ventajas y desventajas. Se presentaron las características básicas de algunos convertidores multinivel, los cuales surgen como una solución para aplicaciones de alta y mediana potencia. Estos presentan características especiales como baja distorsión del voltaje de salida, la disminución en el estrés de los componentes, y en algunos casos la eliminación del filtrado a la salida.

Reciben especial atención los convertidores multicelda porque son la base de los convertidores que son tratados en este trabajo de tesis: los Convertidores multicelda apilables. La asociación de celdas de conmutación provoca que el estrés en voltaje a través de los interruptores disminuya. Si esto ocurre con la simple asociación en serie, porque no pensar en una más compleja. Los Convertidores multicelda apilables fueron desarrollados pensando en mejorar las características y desempeño de los convertidores multicelda.

# **CAPÍTULO II ALIMENTACION DE POTENCIA**

### **2.1 Sistema Puesta a Tierra**

Un sistema de puesta a tierra se define como un conjunto de conductores interconectados (cables, varillas, etc.) ubicados en un determinado medio conductivo (generalmente el suelo), los cuales proporcionan como ya se indicó un punto de referencia estable para las tensiones y un retorno seguro para las corrientes de falla o desbalance que se presentan en los sistemas eléctricos.

El sistema de puesta a tierra está constituido por los siguientes elementos básicos:

- Electrodos: Medio para la recepción en inyección de corriente al suelo.
- Estructuras: Soportes mecánicos de equipos, conductores, edificios.
- Suelo: Medio de ubicación de las mallas de puesta a tierra y absorción de las corrientes de falla o desbalance.

## *Resistencia de Ser Humano a la Corriente Eléctrica*

La sensibilidad del ser humano a la corriente eléctrica varía mucho. El umbral de sensibilidad que define la intensidad mínima que una persona percibe al circular una corriente entre ambas manos, va desde 0.5 mA hasta 2 mA. El fenómeno de contracción muscular debido a la excitación de los nervios y músculos flexores que inhabilita al individuo a soltarse del conductor activo determina el umbral de no soltar, el cual tiene un ámbito que va desde 10 hasta 20 mA. En este rango se verán afectadas las funciones de respiración y circulación, que en caso extremo se detendrán 12 conduciendo a un estado de muerte aparente. Corrientes mayores a las indicadas (70 a 125 mA), provocarán el fenómeno de fibrilación ventricular, el cual consiste en una contracción y relajación desordenada de las fibras cardíacas, pérdida de la capacidad de bombeo y paro cardíaco. Períodos mayores a los 3 a 4 minutos en esta condición provocan daños irrecuperables en el cerebro y la muerte.

La intensidad necesaria para que se produzca fibrilación está regulada por la siguiente ecuación:

$$
I=k\mathbin{/} t
$$

Donde:

I: Corriente permisible en A.

K: Constante proporcional al peso del individuo.

t: Tiempo de exposición a dicha corriente.

Experimentalmente se ha podido evaluar la constante K, por la tanto la expresión queda de la forma:

$$
I = 0.116 / t (ec. 2.2)
$$

Experimento efectuados han permitido asumir el valor de 1000 OHM como parámetro de resistencia del cuerpo humano.

# *Resistividad del Suelo*

Este es sin lugar a duda el parámetro más importante a determinar para efectuar un sistema de puesta a tierra adecuado, las unidades de la resistencia son Ohm. La resistividad es un parámetro que varía de acuerdo con la composición química y con la conformación física del suelo.

Para obtener el valor de la resistividad es necesario realizar mediciones previas en el terreno donde se ubicará el sistema de puesta a tierra. El método más recomendado es el de Wennner, el cual consiste en la ubicación de 4 electrodos en forma lineal, igualmente separados. Se requieren varias mediciones separando los electrodos uniformemente hasta cubrir el área de interés. Los electrodos de los extremos permiten la inyección de corriente y los centrales permiten la medición de la tensión. La relación entre estas variables permite determinar la resistencia aparente del suelo, que luego a través de cálculos e interpretaciones se traduce en el valor de la resistividad.

La separación de los electrodos es una indicación aproximada de la profundidad de penetración de las líneas de corriente. Normalmente se inicia con una separación d = 0.5 m y se extiende hasta una separación que está en función del área disponible para ubicar la malla.

Los valores de resistividad se pueden clasificar de acuerdo a su composición o tipo de terreno (ver tabla 1) y para los efectos de interés de la puesta a tierra, pueden definirse como resistividad baja, media y alta.

| Tipo  | Naturaleza del terreno     | Resistividad media ( |
|-------|----------------------------|----------------------|
| Bajo  | Suelo orgánico, cultivable | $50 - 200$           |
| Medio | Arcilloso, semiárido       | $200 - 750$          |
| Alto  | Pedregoso, arenoso, árido  | Mayor a 1000         |

Tabla 1: Valores medios de resistividad del suelo.

# *Protección de Circuitos de Comunicación*

Para obtener el valor de la resistencia a tierra mínima para protección del equipo electrónico y de comunicaciones se utiliza el nivel máximo de aislamiento recomendado por los fabricantes de dicho equipo. La expresión que define el valor de resistencia es la siguiente:

$$
Rg = EPER / Ig
$$

Donde:

EPR: elevación de potencia máxima de la red permitida para los circuitos de comunicaciones y cómputo.

Rg: Resistencia de puesta de tierra de la red (O).

Ig: Corriente de cortocircuito a través de la red (Amperios RMS).

# *Protección del Personal*

Para la seguridad del personal lo potenciales a tomarse en cuenta son los que se presentan en la superficie del terreno en la vecindad de la malla de tierra. Estos potenciales son: Potencial de toque y Potencial de paso.

El potencial de toque se define como la diferencia de potencial entre l punto donde se establece contacto con una estructura aterrizada y el punto sobre la superficie de terreno en el que los pies establecen contacto con el suelo, dicha distancia se considera de aproximadamente 1 metro. La expresión que define dicho potencial es:

$$
Vt = EPR / Vm
$$

Donde:

Vt: Potencial de toque o de contacto (V).

Vm: Potencial de la malla (V).

El potencial de paso es la diferencia de potencial entre dos puntos de la superficie del terreno, los cuales se encuentran situados a un metro de distancia uno del otro siendo su valor más crítico en los límites de la red. En la configuración de una malla de tierra, se posee los potenciales de paso, toque y malla. La expresión para el potencial de paso es:

 $Vp = Va + Vb$ 

Donde:

Vp: potencial de paso. (V)

Vb: potencial del punto B localizado a un metro del punto A. (V)

Va: potencial del punto A. (V)

Tanto los valores de potencial de toque como de potencial de paso han sido establecidos considerando las corrientes de electrocución que afectan a una persona.

Tomando al pie como un electrodo de placa circular, la resistencia aproximada es de 3 veces la resistividad superficial del terreno (?s) en contacto directo con los pies. (O-m) El estándar IEEE-80 recomienda 1000 O para la resistencia del cuerpo humano. De acuerdo a lo anterior el potencial de toque puede expresarse también de la siguiente manera:

$$
Vt = Rt * lk (ec. 2.6)
$$

Donde:

Ik: Corriente que circula por el cuerpo humano.

Rt: 1000 + 1.5s

El término (1.5s) define la resistencia de los dos pies en paralelo, por lo tanto tenemos que:

Vt = 116 ohm  $*$  0.17/ (T)<sup>0.5</sup>

Donde:

0.17s: resistividad superficial

T: Tiempo de exposición a la corriente de electrocución

De similar forma la tensión de paso se define como:

$$
Vp = Rp \, lk
$$

Donde:

 $Rp = 1000 ohm * 6s$ 

El término (6s) define la resistividad de los pies en serie. Por tanto:

Vt = 116 ohm  $*$  0.696/ (T)<sup>0.5</sup>

## **2.2 Armónicas**

La típica oficina moderna cuenta con computadoras personales, accesorios, impresora láser, fotocopiadora, luminarias con balastros electrónicos, Unidades de potencia Ininterrumpida, etc. Si hablamos de la industria y el área médica, el panorama no cambia significativamente pues es frecuente encontrar gran cantidad de aplicaciones con variadores de velocidad, rectificadores, resonancias magnéticas, tomógrafos axiales etc.

En otras palabras en las instalaciones modernas predominan las cargas no lineales que producen el efecto conocido como armónicas.

Cuando la corriente de carga instantánea es discontinua o no proporcional al voltaje instantáneo AC, nos encontramos en presencia de este tipo de carga no lineal cuyo efecto es equivalente a la presencia de las mencionadas componentes armónicas (alta frecuencia). Surge entonces la necesidad de definir el concepto d las armónicas en los sistemas eléctricos.

Las armónicas son múltiplos de la componente fundamental (60 Hz). Expresado en forma matemática la enésima armónica es igual a N veces la frecuencia de la componente fundamental (N ésima =  $N \times 60$  Hz). La suma de todas estas componentes da como resultado una onda de corriente distorsionada.

Se tiene que las componentes de secuencia positiva tienen por efecto el calentamiento de conductores, las de secuencia negativa ocasionan problemas de calentamientos en motores y las de secuencia cero también conocidas como triples se adicionan al neutro ocasionando el calentamiento excesivo del mismo.

# *Distorsión Armónica Total (THD)*

Al referirnos a formas de onda distorsionadas para realizar un análisis del contenido de armónicas presentes en un sistema eléctrico, resulta común utilizar el término "Distorsión Armónica Total" (THD). El THD se define matemáticamente como la raíz cuadrada de la suma de las magnitudes al cuadrado de las componentes amónicas de frecuencia dividida por la magnitud de la componente de frecuencia fundamental. Lo más importante es que se trata de un indicador que nos permite determinar qué tan alto es el contenido de armónicas que inyecta a la red de distribución eléctrica un determinado equipo o conjunto de cargas no lineales, de igual forma nos permite establecer rangos máximos de distorsión armónica permisible en nuestra instalación.

 $THD = [h^*lh]^{0.5} / If$ 

Donde:

Ih: Componente armónica a la frecuencia armónica "h".

h: número de armónica

If: Componente fundamental

Con mucha frecuencia caemos en la tentación de multiplicar el valor RMS por el porcentaje THD con el fin de determinar la magnitud de una determinada componente armónica. Esto es incorrecto, pues para determinar la fundamental y las componentes armónicas a partir del valor RMS y el THD es necesario utilizar la siguiente expresión:

Componentes armónicas =  $[h^{\star}l^2 h]^{0.5}$   $I_{RMS}$  THD  $[1/l^{\star}$  THD $]^{0.5}$ Componente Fundamental =  $[I^2_{RMS} * I^2_{h}]^{0.5}$  l<sub>RMS</sub> THD  $[1(THD^2/I * THD)]^{0.5}$ 

## *Solución al Problema de las Armónicas*

Existen básicamente cuatro modalidades o estrategias para enfrentar los problemas asociados con la presencia de armónicas en la red eléctrica, estas son:

- Soportar o acomodar.
- Aislarlas.
- Desviarlas y Cancelarlas.

# *Técnicas para Soportar Armónicas*

Estas técnicas básicamente consisten en el diseño apropiado de los transformadores para llevar una carga extra causada por las corrientes armónicas.

Existen en la práctica tres técnicas que son las más utilizadas:

- Deratear los transformadores.
- Utilizar transformadores con temperaturas de ascenso más bajas.
- Utilizar transformadores con factor K.

# *Técnicas para Aislar Armónicas*

Esta técnica consiste básicamente en bloquear totalmente la carga generadora de armónicas. Por un lado se trata de aislar aquellas cargas lineales que no están diseñadas para soportar armónicas y por otro lado aislar aquellas cargas sensibles no lineales que puedan verse afectadas por cargas ricas en armónicas.

Para aplicar esta técnica se requiere de un equipo que sea capaz de aislar la entrada de servicio de la carga no lineal generadora de armónicas. Este equipo debe cumplir con los siguientes requerimientos:

- Debe entrega a la red eléctrica una distorsión armónica total bastante menor a la producida por las cargas no lineales conectadas a su salida.
- Debe ser capaz de regenerar la potencia de salida, es decir la salida es totalmente inmune a las perturbaciones de la entrada.
- La corriente armónica no debe pasar desde la salida hacia la entrada.
- Debe tener una baja distorsión armónica de salida, tanto en corriente como en voltaje.
- Los equipos más frecuentemente utilizados para lograr este aislamiento son las unidades de potencia Ininterrumpida (UPS) y los sintetizadores magnéticos.

#### *Técnicas para Desviar Armónicas*

Uno de los métodos más populares para reducir las armónicas son los filtros. Los filtros pasivos utilizan inductores y capacitores dispuestos de forma tal que puedan bloquear, absorber y desviar corrientes armónicas particulares. Los filtros para armónicas generalmente requieren de una cuidadosa aplicación para asegurar que sean compatibles con el sistema de potencia y todas las presentes y futuras cargas no lineales. Estos filtros se conectan en serie con la carga cumpliendo dos funciones básicas: Por un lado disminuir el efecto de las armónicas sobre la señal de voltaje ofreciendo una impedancia baja para las armónicas más críticas y por otro lado bloquear y desviar a tierra la componte armónica de corriente de mayor magnitud evitando que se dé una retroalimentación en la red eléctrica. Algunos filtros pasivos pueden no ofrecer una óptima reducción de la corriente armónica sin tener efectos secundarios tales como respuesta lenta a los cambios rápidos de carga, problemas de resonancia y sobre compensación causando adelantos en el f.p.

#### *Técnicas para Cancelar Armónicas*

Una de las técnicas que ha sido más ampliamente utilizada para reducir los armónicos es la cancelación de ciertas armónicas mediante el uso de transformadores. En un sistema trifásico de cuatro hilos, alimentan cargas monofásicas, el uso de un transformador de aislamiento en Delta- Estrella; esto permite la cancelación de las componentes armónicas triples para una corriente balanceada. Las triples armónicas son componentes de secuencia cero, por lo tanto se cancelan en el neutro del sistema trifásico. Las armónicas triples circulan en la delta del transformador solo con la porción de corriente de desbalance presente en la corriente de línea a la entrada del transformador.

## **2.3 Ruido Eléctrico y Transcientes de Voltaje**

Debido al uso creciente de equipo electrónico sensible, el empleo de dispositivos con componentes de alta velocidad, ha hecho que los incidentes de interferencia ocurran más frecuentemente, particularmente en los nuevos equipos que se caracterizan por ser más compactos y miniaturizados. Todos los fenómenos de ruido pueden ser fácilmente entendidos si se tiene claro que existe un común denominador en todos ellos, este es el concepto de la fuente, el medio de paso o acople y la víctima.

Las fuentes son las generadoras de ruido y pueden ser de dos tipos: fuentes emisoras de ruido por conducción o fuentes emisoras de ruido por radiación. Dentro d los casos más típicos de fuentes de ruido tenemos: equipos de telecomunicaciones, transmisores de navegación, transmisores de radar, estaciones de radio, etc.; en todos estos casos el ruido tiene rangos de frecuencia que van desde los KHz hasta miles de MHz. También constituyen fuentes importantes de ruido máquinas ultrasónicas, máquinas para soldadura, computadoras y periféricos, convertidores que utilizan fuentes de poder de alta frecuencia, motores, interruptores, líneas de potencia, lámparas fluorescentes, compresores, etc. Otra fuente importante a considerar son las descargas electrostáticas creadoras de gran cantidad de problemas en los circuitos electrónicos, estas pueden ocurrir con cualquier cuerpo cargado (papel, plástico, aire forzado, etc). Estas descargas se ven gravadas con atmósferas secas, gran cantidad de personal en movimiento, etc.

El medio de acople puede ser a través del espacio o bien de un medio conductor.

El elemento receptor o víctima son todos aquellos dispositivos electrónicos donde ocurre el daño o problema. Dentro de los problemas típicos ocasionados tenemos: pérdidas de información, problemas lógicos, bloqueo de sistemas, corrupción de datos, degradación de componentes, etc.

El ruido eléctrico en términos generales es un tipo de perturbación caracterizada por su alta frecuencia y bajo voltaje y baja energía.

## *Ruido de Modo Común*

Está constituido por los transitorios entre las líneas y tierra (fases a tierra y neutro a tierra) y es el responsable de la gran mayoría de problemas en equipos electrónicos, debido sobre todo, a que este tipo de fenómenos sobrepasan los filtros de las fuentes de poder llegando sin ningún obstáculo al sistema de referencia a tierra de dichos equipos electrónicos, afectando de esta manera las señales digitales, causando corrupción de datos y problemas lógicos.

El uso de conductores de grandes longitudes incrementa de modo significativo los problemas de distorsión en el sistema de referencia (conductor a tierra) para los equipos electrónicos, esto causa un incremento en la caída de voltaje.

Recordemos que en los sistemas eléctricos el conductor de tierra en condiciones de operación normales, idealmente no debería conducir corriente y por lo tanto la caída de voltaje debería ser cero, la impedancia de este conductor también debería ser lo más cercana a cero con el fin de que ofrezca un camino fácil a la corriente de falla. Queda claro que la presencia de ruido de modo común en el conductor de tierra hace que aún en condiciones normales de operación la impedancia del conductor aumente y se genere una caída e voltaje distorsionando la referencia a tierra para los sistemas críticos.

#### *Ruido de Modo Normal o Transversal*

El otro tipo de ruido se presenta en la forma denominada como ruido de modo normal. Este fenómeno se caracteriza por que el ruido viaja entre los conductores que llevan corriente bajo condiciones normales de operación. Este tipo de perturbaciones traspasan los transformadores de aislamiento principalmente por acople electromagnético y no por acople capacitivo entre devanados.

#### *Transcientes de Alto Voltaje*

En el lenguaje de calidad de la energía, un transciente se define como aquella perturbación eléctrica caracterizada por alto voltaje, alta corriente y energía y baja frecuencia. Su amplitud puede ir desde los 50 voltios hasta varios cientos de voltios. El tiempo de duración de este tipo de perturbación no supera un milisegundo.

Estadísticamente se ha comprobado que los transcientes constituyen un 10% del total de perturbaciones eléctricas posibles a las que puede estar expuesto un equipo electrónico. Adicionalmente estadísticas de puertos de datos y de LAN nos refieren que el 100% de las fallas de puerto serie están relacionadas con transcientes.

Podemos tener dos grupos de fuentes generadoras de transcientes, por un lado tenemos las causas externas que constituyen un 35% del problema y por otro lado las causas internas que representan el 65% restante. Dentro de las causas externas tenemos:

- Descargas atmosféricas.
- Conmutación de bancos de capacitores para compensación del factor de potencia.
- Cambios de abastecimiento de la empresa eléctrica.
- Fallas y accidentes de la red de distribución y/o transmisión eléctrica.

Dentro de las fuentes internas tenemos:

- Unidades de aire acondicionado.
- Equipos de corrección de factor de potencia.
- Equipos de soldadura de arco.
- Fotocopiadoras.
- Ascensores.
- Equipo de oficina, tal como impresoras láser, copiadoras, etc.

Independientemente de si la fuente es interna o externa la condición de alto voltaje transitorio presente en un conductor eléctrico se puede modelar matemáticamente mediante la siguiente expresión:

## $F = I \times R I$  di/dt

Donde:

E: es el voltaje transitorio.

I: es la corriente de falla.

R: resistencia del conductor.

L: inductancia del conductor.

di: diferencial de corriente con respecto al tiempo

De la expresión anterior podemos concluir claramente que para el caso de una perturbación transitoria caracterizada como ya dijimos por una alta corriente durante un período de tiempo muy breve, el término L di/dt tiende a valores de gran magnitud ocasionando consecuentemente un voltaje transitorio (E) elevado. Debido a la gran cantidad de energía asociada a este tipo de perturbaciones, los transcientes ocasionan problemas tales como:

- Errores de datos.
- Errores en programas.
- Caídas de sistemas de cómputo.
- Quiebre de la fuerza dieléctrica.
- Disipación de calor.
- Averías en tarjetas y componentes electrónicos.

## **2.4 Sistema de Potencia Ininterrumpida**

Una unidad de Potencia Ininterrumpida (U.P.S.) es un dispositivo de estado sólido que suple potencia regulada y continua a una carga crítica.

# *UPS Fuera de Linea*

También conocida como UPS "Off-Line" o fuera d línea. En condiciones normales de operación, la energía eléctrica fluye a través de esta UPS directamente desde el suministro hasta la carga crítica, sin que supla energía controlada a través de un inversor.

Una vez que se ausenta la energía comercial el sistema de control de la UPS desconecta la entrada por medio de un contacto y a partir de ese momento entra en acción el inversor del UPS, tomando la energía de CD proveniente del banco de baterías.

Este tipo de UPS cuenta en su diseño con filtros para ruido eléctrico (EMI/RFI), reguladores de voltaje, así como protección contra transcientes tanto para la línea d datos como para potencia, el tipo de onda de salida normalmente no es senoidal pura, tienen asociado un tiempo de transferencia típicamente de 10 a 15 ms, normalmente están disponibles en bajas potencias.

Resulta interesante notar que este tipo de equipos no resuelve del todo ningún problema relacionado armónicas, ni variaciones de frecuencia ( no son compatibles con grupos electrógenos).

# *UPS Interactiva*

Se trata de una modificación a la UPS fuera de línea. Al igual que en el caso anterior cuando el suministro de energía comercial está presente, dicha energía pasa en forma directa desde la entrada de servicio hasta la salida, siendo acondicionada únicamente por un regulador de voltaje y filtros para ruido eléctrico tanto a la entrada como a la salida. El UPS cuenta con un dispositivo denominado convertidor bi-direccional que en condiciones normales de operación actúa como cargador, manteniendo el banco de baterías en flotación. Una vez que se ausenta la energía comercial, el sistema de control del UPS activa un relé de transferencia para desconectar la entrada de servicio (tiempo típico de transferencia menor a 4 mseg), a partir de este momento el convertidor bidireccional deja de actuar como cargador para convertirse en el inversor de la UPS, trasformando la corriente directa del banco de baterías en corriente alterna regulada.

Al igual que en el caso de la UPS fuera de línea, está tecnología no resuelve los problemas relacionados con deformación de la onda y variaciones de frecuencia.

## *UPS En Linea (On Line)*

Se trata de un verdadero sistema ininterrumpido de potencia, pues la energía es acondicionada continuamente a través del UPS. Se pude apreciar que en condiciones normales de operación (energía comercial presente), la corriente alterna pasa a través de una etapa de filtrado de ruido (EMI/RFI), luego pasa a una segunda etapa de rectificación donde la corriente alterna se convierte a corriente directa para alimentar simultáneamente el banco de baterías manteniéndolo en flotación así como al inversor. Dicho inversor toma la corriente directa del bus de CD y la pasa a corriente alterna, virtualmente regulada y libre de cualquier perturbación. En ausencia del suministro comercial, la energía que alimenta el bus de CD y por lo tanto al inversor es suministrada por el banco de baterías en forma totalmente ininterrumpida.

## *Sistema de Iluminación*

Unos de los métodos para calcular el nivel de iluminación promedio en un espacio ha sido el método IES de cavidad zonal, utilizado desde principios de 1960. Este método

*Capítulo 2: Alimentación de Potencia* 

asume que cada local está constituido por tres diferentes zonas o cavidades. Cada una de ellas será tratada en conjunto, ya que tiene un efecto en cada una de las otras cavidades para producir iluminación uniforme. Este método calcula niveles de iluminación pomedio horizontales a través de un espacio.

Cuando se necesita un nivel de iluminación en un punto específico, se debe usar el método de "punto por punto". El método de "punto por punto" utiliza la curva fotométrica que nos muestra la distribución de candelas potencia, producida por la lámpara o luminaria y por medio de trigonometría básica, el diseñador puede conocer los niveles de iluminación en superficies tanto horizontales como verticales.

# *Método de Cavidad Zonal*

Este sistema, también llamado "método de lumen" divide la oficina en tres cavidades separadas. Estas son:

- 1. Cavidad de techo
- 2. Cavidad de local
- 3. Cavidad de piso

# 1.1 Cavidad de techo

Es el área medida desde el plano del luminario al techo. Para luminarias colgantes existirá una cavidad de techo; para luminarias colocados directamente en el techo o empotrados en el mismo no existirá cavidad de techo.

## 1.2 Cavidad de local

Es el espacio entre el plano de trabajo donde se desarrolla la tarea y la parte inferior del luminario, el plano de trabajo se encuentra localizado normalmente arriba del nivel del piso. En algunos casos, donde el plano de trabajo es considerado a nivel del piso, el espacio desde el luminario al piso se considera como cavidad de local. En el lenguaje de iluminación la distancia desde el plano de trabajo a la parte inferior del luminario es llamado "altura de montaje del luminario".

## 1.3 Cavidad de piso

Se considera desde el piso a la parte superior del plano de trabajo, o bien, el nivel donde se realiza la tarea específica. Para áreas de oficinas está distancia es aproximadamente de 76 cm. Para bancos de trabajo en industrias deberán considerarse 92 cm aproximadamente. Si el trabajo o tarea se desarrolla en el piso, no existe cavidad de piso.

Para nuestros cálculos nos referimos a las tres cavidades por los símbolos normalmente usados para describirlos:

- $Hcc = Altura de la cavidad de techo.$
- $Hrc = Altura de cavidad del local.$
- $\bullet$  Hfc = Altura de cavidad de piso.

## *Teoría Método Cavidad Zonal*

La teoría básica considerada en este método de cálculo de iluminación es que la luz producida por una lámpara o luminario es reflejado por todas las superficies del área. Las reflexiones múltiples de la luz desde el luminario y desde las superficies del local actúan para producir la luz en el plano de trabajo. Debido a este hecho es muy importante determinar:

- Las dimensiones del local.
- Las reflectancias del local referente a:
	- $\checkmark$  Techo
	- $\checkmark$  Paredes
	- $\checkmark$  Piso
- Características de la lámpara.
- Características del luminario.
- Efectos ambientales:
	- $\checkmark$  Polvo y suciedad
	- $\checkmark$  Temperatura
- Mantenimiento planeado del sistema de iluminación.

Con el objeto de producir un lux en el plano de trabajo, el sistema de iluminación debe producir un lumen sobre cada metro cuadrado. De hecho, la definición de lux es, un lumen por metro cuadrado o bien, establecido en forma matemática:

1 Lux = 1 lumen /  $m<sup>2</sup>$ 

Por lo tanto, un nivel de iluminación promedio de 1000 luxes sobre un área de 10 xx requerirá de 10000 lúmenes (desde el sistema de iluminación), que sean dirigidos al plano de trabajo.

Conforme la fuente de luz se encuentra más distante del plano de trabajo, el nivel de iluminación se reducirá en proporción al cuadrado de la distancia. Por ejemplo, si un sistema de iluminación produce 1000 luxes a una distancia de 10 metros, entonces a 20 metros el mismo sistema no producirá la mitad sino una cuarta parte del nivel de iluminación, o sea 250 luxes.

## *Terminado del Local*

Es muy importante recordar que los colores de las superficies del local tienen un gran efecto en el nivel d iluminación producido por un sistema. Usar colores claros en las paredes, techos y pisos, dará como resultado un nivel mayor de iluminación que si usan colores oscuros. Lo anterior se aplica también a muebles dentro del local, materiales colgantes y alfombras.

## *Formulas básicas método cavidad zonal*

La fórmula básica para determinar el número de luminarios necesarios para producir un nivel de iluminación deseado para un espacio conocido es como sigue:

Luxes = # luminarias x lámparas/luminarias x lúmenes/lámpara x c.u. x m.f / Área Donde:

c.u. = coeficiente de utilización

 $m.f. = factor$  de mantenimiento = L.L.D. x L.D.D.

L.L.D.: depreciación de lúmenes de la lámpara.

L.D.D.: depreciación del luminario

Los fabricantes de lámparas publican datos en los cuales se indica el valor inicial de producción lumínica y el valor medio (promedio), o la depreciación de lúmenes de la lámpara a través de las horas de vida (L.L.D.).

Los fabricantes de luminarios publican datos sobre los mismos, los cuales incluyen la pérdida de luz debido al polvo y suciedad en la superficie de los luminarios y los controlentes (en casos de que se usen). También normalmente proporcionan el coeficiente de utilización para diferentes tamaños de local, usando diferentes reflectancias de las superficies. El coeficiente de utilización es un parámetro que nos indica que tan eficiente es el luminario en convertir los lúmenes producidos por la lámpara en nivel de iluminación útil en el plano de trabajo.

Un coeficiente de utilización de 0.80 significa que la luz emitida por la lámpara solamente un 80% se puede utilizar en el plano de trabajo. Esto indica que el coeficiente de utilización depende de otros factores independientes del luminario, como son las reflectancias de las superficies del local.

# **CAPÍTULO III ANALISIS Y DISEÑO**

Seguidamente se detalla el proceso de diseño para cada bloque del inversor, en el que se incluyen cálculos teóricos, simulaciones y resultados experimentales.

# **3.1 Diseño del Rectificador AC/DC**

A continuación se detalla el diseño del rectificador AC/DC; la topología seleccionada, especificaciones, y cálculos teóricos.

# **Topología Usada**

La topología seleccionada es la rectificadora de onda completa con filtro capacitivo por tener un mayor rendimiento, mayor intensidad media en la salida, y una notable reducción del rizado frente a la topología rectificadora de media onda.

En la Figura 3.1 se muestra el diagrama de bloques del módulo rectificador:

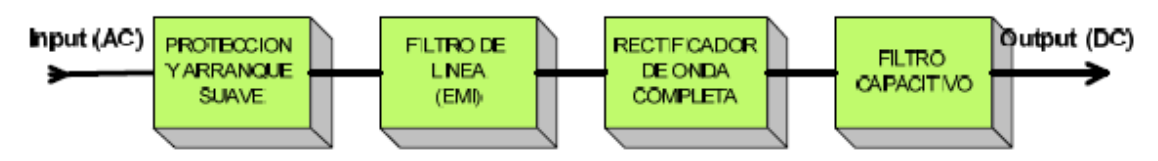

Figura 3.1: Diagrama de bloques del rectificador AC/DC

Consta de un circuito de protección y arranque suave, un filtro de línea, el rectificador propiamente dicho, y el filtro de salida capacitivo.

# **Especificaciones**

En las especificaciones de este bloque se tienen en cuenta las características de la salida. Ésta debe ser capaz de suministrar la suficiente potencia para el correcto

*Capítulo 3: Análisis y Diseño* 

funcionamiento del convertidor DC/DC en un rango de tensión adecuada. La mayoría de las fuentes conmutadas operan en el rango de 180 a 260 VAC, lo que supone una tolerancia de ±40% del voltaje nominal fase-neutro en España que es de 220 VAC. Igualmente, la salida rectificada podrá oscilar entre los límites correspondientes en DC, estimados en el rango de 220 a 370 VDC.

La conversión de corriente alterna de la red de suministro eléctrico a un voltaje de corriente directa para la alimentación del convertidor DC/DC, se realiza mediante un rectificador monofásico no controlado de diodos.

En cuanto a la potencia que debe suministrar el rectificador, se estima como nominal para la etapa posterior en 250W, por lo que debe entregar como mínimo este valor. En la elección del puente rectificador, se establece este parámetro. Si se tiene una salida de 310VDC, la corriente que debe ser capaz de entregar será del orden de los 0.8 A.

# **3.2 Cálculos y elección de componentes**

En el diseño del rectificador para la entrada de una fuente conmutada DC/DC se deben tener en cuenta algunos elementos adicionales que deben incorporarse para el buen funcionamiento del conjunto, y aislar la red de alimentación de perturbaciones. Estos son: fusibles, resistencias limitadoras de corriente inicial, filtros de línea y capacitivos. A continuación se detalla la función de cada elemento y su elección [2].

# **Resistencia de arranque (NTC)**

Al arrancar una fuente conmutada, la impedancia presentada a la red es muy baja al encontrarse los condensadores descargados, sin una resistencia en serie adicional la corriente inicial sería excesivamente alta. Se debe colocar en serie con la entrada una resistencia NTC (coeficiente negativo de temperatura), que limita esta corriente a un valor aceptable. Cuando estas resistencias se calientan debido al paso de corriente, sus resistencias disminuyen y no suponen perdidas en el rendimiento. Las fuentes de media y gran potencia disponen de circuitos activos con resistencia limitadora que se cortocircuita por medio de relés o de conmutadores estáticos cuando ya están los condensadores cargados.

Para este apartado, se escogió un termistor NTC de 10Ω en serie con la entrada que cumple el arranque suave inicial.

### **Fusible**

Adicionalmente se coloca un fusible a modo de protección para cortar el suministro cuando se demanda una corriente excesiva o anómala. Su valor se selecciona en función de la corriente de arranque y máxima de funcionamiento. Se estima un fusible de 250V y 3A.

#### **Filtro de líneas**

Uno de los principales generadores de interferencia electromagnética (EMI), son las fuentes de alimentación conmutadas, por lo que es necesario un filtro que las elimine. Para reducir la EMI generada a valores admisibles, deberá añadirse un filtro adicional (que contendrá una o más inductancias), lo que supone una complicación intrínseca, por la estructura del convertidor.

Forma un filtro paso bajo con el fin de evitar inyectar a la red ruidos e interferencias provocadas por la conmutación a alta frecuencia, y cuya frecuencia de corte no debe ser superior de 2 o 3 veces la frecuencia de operación de la fuente. Con estas consideraciones se selecciona un inductor de choque en modo común de 5,5mH, y dos condensador tipo MKP de 220nF.

Además del filtrado de ruidos reinyectados a la red que incorporan las fuentes conmutadas, es aconsejable la utilización de un varistor conectado a la entrada, para proteger contra picos de tensión generados por la conmutación en circuitos inductivos o por tormentas eléctricas.

## **Rectificador de entrada**

Los rectificadores deben soportar una tensión inversa de 600V para la entrada convencional de 220VAC. Se seleccionó el puente rectificador B250C3300 que cumple la condición anterior, y tiene una corriente máxima de salida de 5 amperios a 250VRMS de entrada.

### **Condensador de entrada de línea**

Para el filtrado de la tensión rectificada se utilizan condensadores electrolíticos que presentan capacidades elevadas aptas para reducir al máximo el rizado de salida. Estos deben ser de bajo ESR (baja resistencia interna) para evitar sobrecalentamientos, y aptos para la tensión de aplicación. Es conveniente conectar en paralelo con estos otros condensadores tipo MKP para un mejor desacoplo de la alta frecuencia de conmutación.

Para la elección del condensador de filtrado DC, se coge un valor en función de la potencia de entrada. Para el sistema europeo, se estima como 1,5μF por Vatio, entonces:

 $C_{DC} = 1.5 \mu F \cdot W = 1.5 \mu F \cdot 250W = 375 \mu F \approx 330 \mu F$ 

Se selecciona un condensador de Epcos con las siguientes características: C=330μF, 400V de tensión nominal, y R<sub>ESR</sub>=270mΩ.

## **3.3 Simulación de rectificador AC/DC**

Para la simulación del rectificador con filtro, se modela el esquemático de la Figura 4.2 en Psim.

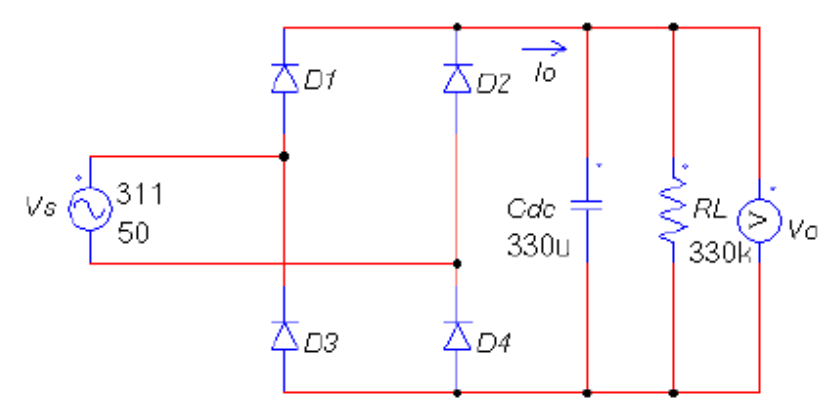

*Figura 3.2: Modelo de simulación para el rectificador AC/DC*

# **Diseño del Convertidor DC/DC reductor-elevador**

A continuación se detalla el diseño del convertidor DC/DC; la topología seleccionada, especificaciones, y cálculos teóricos.

# **Topología Usada**

La topología seleccionada es la topología Flyback operando en modo de conducción discontinuo, pues es la más indicada para las tensiones y corrientes necesarias en el ensayo.

El convertidor Flyback opera en Modo de Conducción Discontinuo (MCD), cuando la corriente en el primario empieza en cero al principio de cada ciclo de conmutación. Esto es debido a que el secundario del transformador ha descargado toda la energía almacenada en el periodo anterior. Si esta transferencia de energía no es completa, la corriente en el primario empezará en un valor mayor que cero en el comienzo de cada ciclo. Entonces el Flyback estará operando en Modo de Conducción Continuo (MCC). MCD se caracteriza por tener corrientes en forma triangular, mientras que en MCC las corrientes tienen forma trapezoidal.

Normalmente MCC se utiliza para maximizar la potencia de salida y reducir la corriente rms en el primario. Sin embargo, la respuesta dinámica es considerablemente peor que en MCD.

La topología Flyback presenta las siguientes ventajas:

- No tiene filtros con bobinas en serie con cada salida (como ocurre en el convertidor Forward).
- Solo se requiere un rectificador para cada salida en lugar de los dos del convertidor Forward, lo que reduce el número de componentes y el ensamblaje.
- El tiempo de recuperación inversa del rectificador no es crítico porque la corriente inversa se hace cero antes de que se aplique el voltaje inverso.
- El transformador Flyback en modo discontinuo es mucho más pequeño porque la energía magnética almacenada es entre 1/5 a 1/10 la energía magnética de circuitos en modo de conducción continuo comparables.
- Los circuitos de encendido están simplificados porque la corriente de carga en el interruptor de potencia es cero durante el encendido.
- Es más simple cerrar el lazo de realimentación por las características del polo simple del circuito de potencia.
- La respuesta transitoria es excelente, el circuito puede diseñarse para corregir grandes variaciones en la línea o en la carga en poco más de un ciclo de la frecuencia de conmutación.
- Las EMI en conducción son reducidas porque el encendido del transistor ocurre con la corriente cero en el colector.

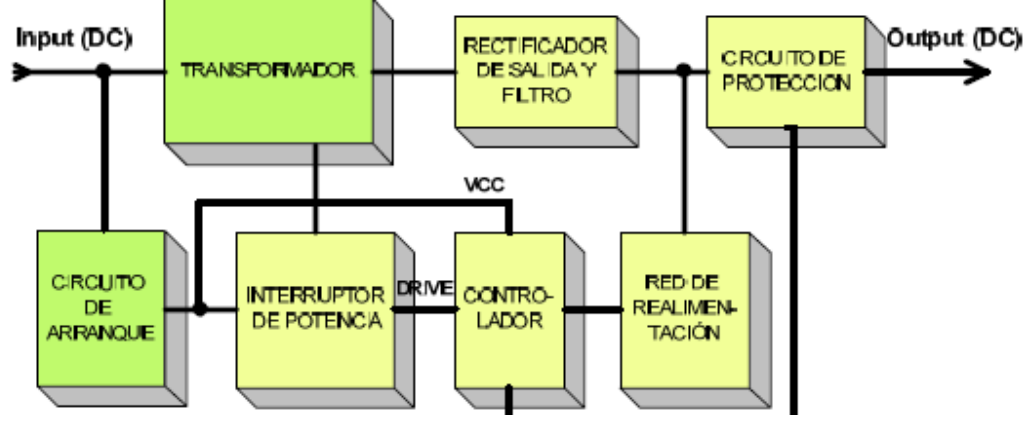

En la Figura 3.3 se representan los bloques de los que consta el convertidor [4].

Figura 3.3: Bloques del Convertidor

Consta de un circuito de arranque para el controlador, un transformador Flyback con varias salidas, los rectificadores y filtros de salida, el interruptor de conmutación, la red de realimentación, y el controlador con sus funciones de protección.

### **Especificaciones**

Para el convertidor DC/DC se busca que el sistema entregue una tensión DC regulada que pueda ser ajustada entre unos márgenes más o menos amplios. La potencia de salida debe mantenerse constante en un valor prefijado de 150W (para la salida de mayor potencia). Para ello, se tienen las siguientes especificaciones:

Eficiencia estimada del convertidor del orden del 80%.

- Potencia máxima de entrada de 250W.
- Frecuencia de conmutación de 50-100kz.
- Rango de entrada al convertidor 220 a 370 VDC.

El nivel de tensión DC que entrega la fuente debe ser constante conforme a una referencia elegida mediante un potenciómetro. En teoría, la salida podrá ser ajustada entre 125 y 325 VDC. Esto se verá en el proceso de diseño.

### **Cálculos previos y elección de componentes**

En la Figura 3.4 se muestra el diagrama de flujo del procedimiento de diseño del convertidor Flyback DC/DC paso a paso [7].

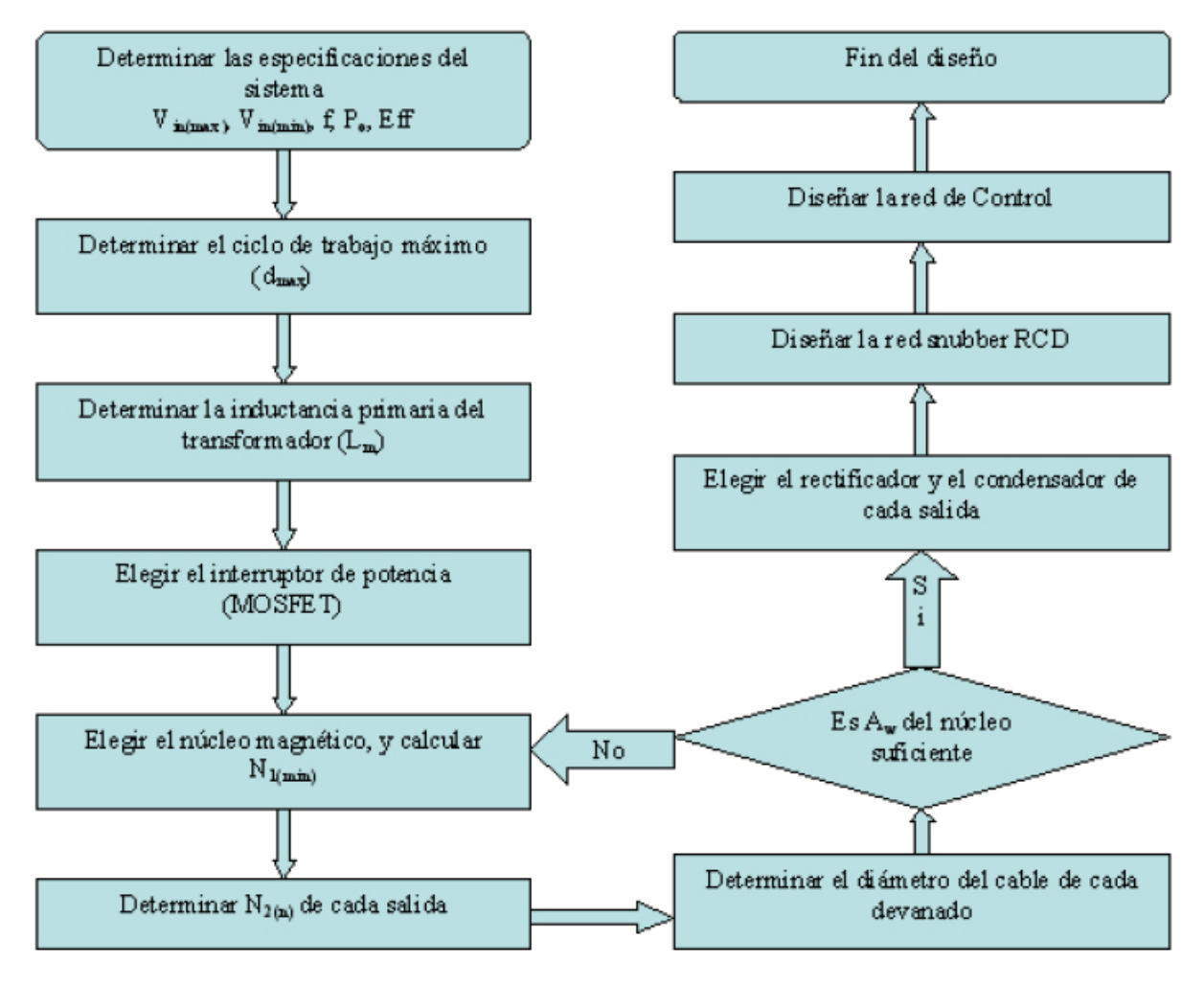

Figura 3.4: Diagrama de flujo del procedimiento de diseño

### **Especificaciones del sistema:**

La eficiencia estimada en un convertidor Flyback para altas tensiones de salida oscila entre un 80% y un 85%. Con este valor, se puede estimar la máxima potencia de entrada, según la expresión:

$$
P_{in} = \frac{P_o}{E_{ff}}
$$

Po es la potencia máxima de salida. Para el sistema planteado:

$$
P_{in} = \frac{200W}{0.8} = 250W
$$

Para el diseño del convertidor se coge un amplio rango de entrada de línea, para suplir sus posibles variaciones. Según la entrada europea de 220VAC, y asumiendo una variación de ±20%, se escoge VAC(max)=264VAC, y VAC(min)=176VAC a 50Hz.

Con el valor de CDC seleccionado, se calcula el valor mínimo de tensión continua según la expresión:

$$
V_{DC(\text{min})} = \sqrt{2\cdot (V_{AC(\text{min})})^2 - \frac{P_{in}\cdot (1-D_{ch})}{C_{DC}\cdot f}}
$$

Dch es el ciclo de carga del condensador CDC, cuyo valor típicamente es 0.2 como se muestra en la Figura 4.6.

$$
V_{DC(\text{min})} = \sqrt{2 \cdot (176 V_{AC})^2 - \frac{250 W (1 - 0.2)}{330 \mu \text{F} \cdot 50 \text{Hz}}} \approx 223 V_{DC}
$$

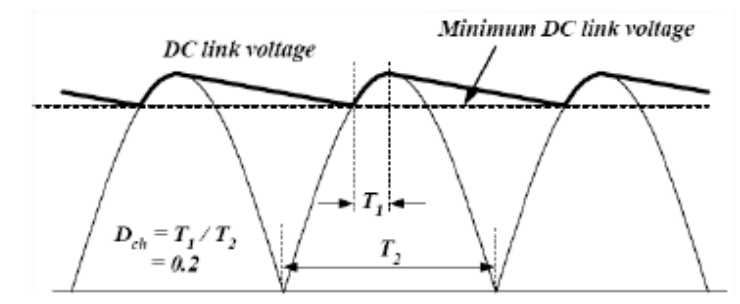

Figura 3.5: Ciclo de carga y rizado del condensador de entrada

### **Máximo ciclo de trabajo**

El convertidor Flyback puede operar en dos modos de funcionamiento, estos son: a) el modo de conducción continuo (MCC), y b) el modo de conducción discontinuo (MCD). Para este modelo,

Daniel Estrella Álvaro se usa el MCD pues es el recomendado para altas tensiones y bajas corrientes de salida. En este modo, la ganancia del convertidor no solo depende del ciclo de trabajo, sino que también depende de la carga. Si se supone que el convertidor trabaja próximo a la frontera entre ambos modos, se simplifican las ecuaciones.

Se calcula el ciclo de trabajo máximo (dmax), en función del voltaje máximo que puede soportar el interruptor de potencia, este es, la suma del voltaje de entrada y del voltaje reflejado en el primario del transformador (VRO).

$$
V_{ds\,(nom)} = V_{DC\,(max)} + V_{RO}
$$

Donde:

$$
V_{RO} = \frac{\partial_{\text{max}}}{1-\partial_{\text{max}}} \cdot V_{DC(\text{min})}
$$

El máximo ciclo de trabajo se calcula para un porcentaje entre el 65-70% de la tensión máxima que puede soportar el interruptor, dejando así un margen de protección. Si se escoge como interruptor de potencia un MOSFET cuya tensión de ruptura es de 900V, a partir de la ecuación anterior, se tiene:

$$
V_{RO} = V_{ds(70\%)} - V_{DC(\text{max})} = 630V - 373V = 257V \Rightarrow \partial_{\text{max}} = \frac{V_{RO}}{(V_{RO} + V_{DC(\text{min})})} \Rightarrow \partial_{\text{max}} = 0.54
$$

Actualmente se utilizan solo dos dispositivos para realizar conmutaciones de potencia: los transistores bipolares clásicos de potencia y los MOSFET (transistor de efecto de campo con compuerta aislada). El primero es por mucho el más utilizado ya que se caracteriza por su bajo costo y su gran confiabilidad, sin embargo es difícil de excitar y está más limitado en frecuencias de conmutación. En este proyecto se utilizarán transistores MOSFET que prácticamente no requieren potencia de excitación, y no presentan problemas a altas frecuencias.

### **Transformador Flyback**

En el transformador Flyback la energía magnética es almacenada en el núcleo magnético a través del devanado primario para ser transferida al secundario cuando el circuito primario se apaga. En consecuencia, las clásicas relaciones de transformación entre el primario y el secundario no se aplican directamente. Ahora la tensión, el tiempo y la energía se convierten en las principales características.

Para continuar con el diseño, debe calcularse la corriente de pico en el primario, así como el tipo y el diseño del núcleo magnético. También es necesario introducir un entrehierro para un funcionamiento adecuado del transformador.

Se tienen las siguientes ecuaciones:

$$
I_{ds(mis)} = \sqrt{\frac{\partial_{\max}}{3} \left[ 3(I_{EDC})^2 + \left(\frac{\Delta I}{2}\right)^2 \right]}
$$

$$
I_{ds(pk)}=I_{EDC}+\frac{\Delta I}{2}
$$

Donde,

$$
I_{EDC} = \frac{P_{in}}{V_{DC(min)} \cdot \partial_{max}}
$$

$$
\Delta I = \frac{V_{DC(\text{min})} \cdot \hat{\sigma}_{\text{max}}}{L_{pri} \cdot f_s}
$$

Por tanto, a partir de las ecuaciones anteriores, se tiene:

$$
I_{ds(rms)} = \sqrt{\frac{0.54}{3} \left[ 3(2.07A)^2 + \left(\frac{3.71A}{2}\right)^2 \right]} \approx 1.65A
$$
  

$$
I_{ds(pk)} = 2.07A + \frac{3.71A}{2} = 3.92A
$$

Esta corriente de pico debe ser soportada por el interruptor de potencia, por lo que será otro parámetro para su elección. En concreto, se ha seleccionado como interruptor de potencia el modelo STW9NK90Z de STMicroelectronics, cuyas características son: VDSS=900V, y ID=8A.

El devanado primario se comporta como una bobina elemental durante el tiempo en el que el interruptor esta encendido, y obedece la siguiente relación:

$$
L_{\text{pri}} = \frac{(V_{DC(\text{min})} \cdot \partial_{\text{max}})^2}{2 \cdot P_{\text{in}} \cdot f_s \cdot K_{\text{RF}}}
$$

KRF es el factor de rizado a plena carga y bajo mínimo voltaje (para MCD KRF=1). Para el devanado primario se tiene:

$$
L_{pri} = \frac{(223V \cdot 0.54)^2}{2 \cdot 250W \cdot 83kHz \cdot 1} = 348.17 \,\mu H \Rightarrow \text{optimizando } L_{pri} = 390 \,\mu H
$$

Este valor de esta inductancia se considera el máximo valor por encima del cual la fuente caerá fuera de regulación ante una entrada de línea inferior.

La relación de vueltas entre el primario y el secundario, se calcula como:

### **3.4 Red de control**

Para el control pwm del Flyback se utiliza el integrado FAN7554 de Fairchild. Es idóneo para aplicaciones en convertidores off-line y DC/DC con un número reducido de componentes externos. Se utiliza en modo corriente mediante el muestreo de la resistencia en serie con el interruptor de potencia en el primario.

Para calcular el valor de la resistencia en serie de muestreo de corriente, se recurre a la corriente de pico máximo por el primario, y al límite de voltaje impuesto por el

controlador para esta patilla (V(Sense threshold) para el FAN7554 es de 1V). Con estos valores, la resistencia de muestreo para conseguir en Is 1V a dmax se calcula como:

$$
R_s = \frac{V_{th(k)}}{I_{ds(pk)}}
$$

Para la resistencia de muestreo se tiene:

$$
R_s = \frac{1V}{3.92A} = 0.26\Omega
$$

Se escoge Rs=0.25Ω para cubrir posibles márgenes.

Adicionalmente, tras el muestreo se suele colocar un filtro RC diseñado para eliminar cualquier ruido que pueda acoplarse por la línea. Valores típicos son R=1KΩ y C=470pF.

Además del lazo en corriente existe un lazo en tensión, mediante el cual se consigue mantener la tensión de salida en su valor deseado, rechazando perturbaciones por ruido y variaciones en la carga.

Con esto se consigue que el nivel de tensión DC que entrega la fuente sea constante conforme a una referencia elegida mediante un potenciómetro. Al variar la carga, el integrado actúa a través de la realimentación de tensión y corriente, variando el ancho del pulso útil sin variar la frecuencia.

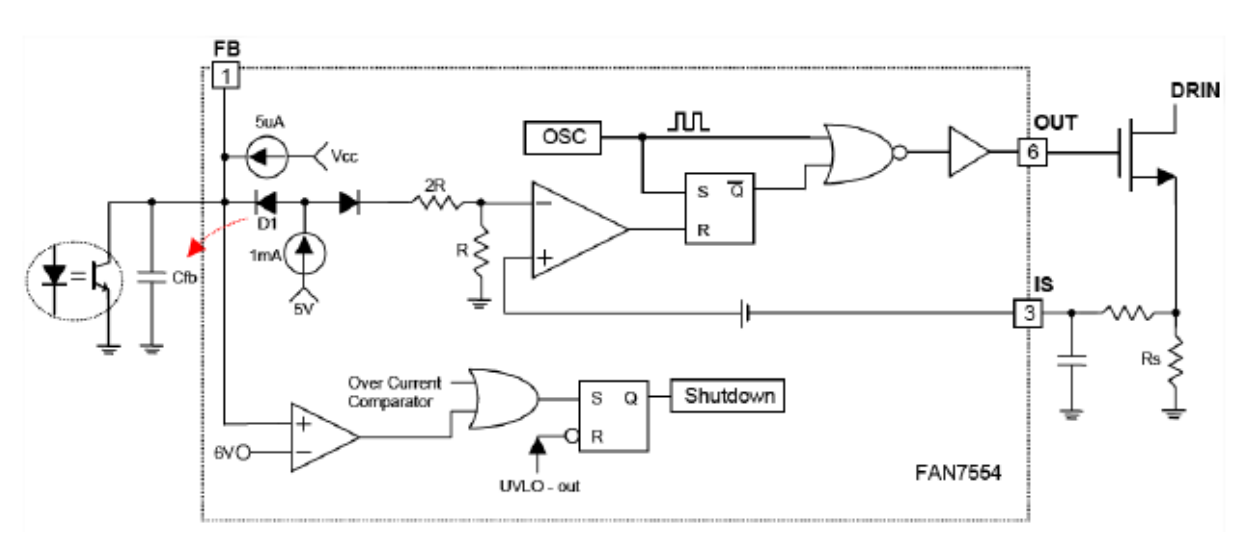

*Figura 3.6: Lazo de corriente y realimentación en el controlador*

Como se muestra en la Figura 3.10 la oscilación interna dispara el MOSFET. El comparador de realimentación opera apagando el MOSFET de nuevo cuando la corriente que pasa por él alcanza un valor fijado proporcional a Vfb. El condensador Cfb es cargado por las fuentes de corriente de 1mA y 5μA, y es descargado por el transistor del opto-acoplador para controlar la tensión de salida. Para Cfb se selecciona el valor recomendado de 22nF.

En condiciones normales de operación, el voltaje de realimentación oscila entre 0-3V. Si en la salida se produce sobrecarga, u ocurre un error en el lazo de realimentación, opera un circuito de retraso del apagado durante un breve periodo de tiempo.

Como se muestra en la Figura 3.7, la frecuencia de oscilación es programada a partir de los valores seleccionados para los componentes Rt y Ct, así como el máximo ciclo de trabajo.

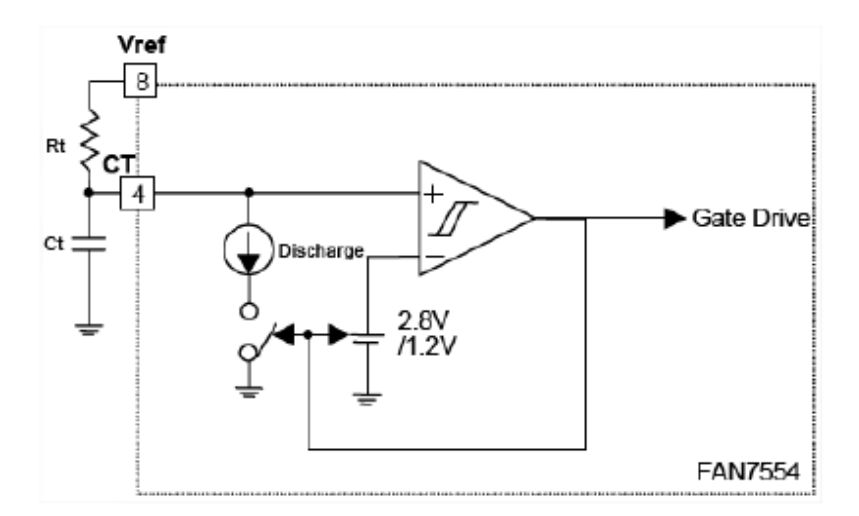

*Figura 3.7: Circuito de oscilación del controlador*

$$
f_{osc} = \frac{1}{0.55 \cdot R_t \cdot C_t} = \frac{1.8}{R_t \cdot C_t}
$$

Según la ec. anterior, si se selecciona para Rt un valor de 18KΩ, y para Ct un valor de 1.2nF, se obtiene la siguiente frecuencia de oscilación:

$$
f_{\text{osc}} = \frac{1.8}{18K\Omega \cdot 1.2nF} \approx 83kHz
$$

El circuito de arranque suave (Soft-Start) mostrado en la Figura 3.8 evita un arranque brusco que conlleva un estrés en los componentes, debido a que inicialmente los condensadores de salida están descargados y el circuito entrega la máxima potencia. En el arranque, el condensador Soft/Star (Cs) es cargado por las fuentes de corriente de 1mA y 100μA. El voltaje en la patilla negativa del comparador PWM se hace 1/3 de Cs, y empieza el disparo del MOSFET de manera gradual. Cuando el voltaje en Cs se hace superior a 3V, el diodo deja de conducir, y el condensador Cfb se carga mediante las corrientes de 1mA y 5μA. Esta carga determina el voltaje en la patilla negativa del comparador. Entonces, Cs es cargado hasta 5V por la fuente de corriente de 100μA, y descargado cuando la tensión Vref es reconectada. Para el condensador Cs se selecciona un valor típico de 1μF, suficiente para cumplir los tiempos de carga y descarga.

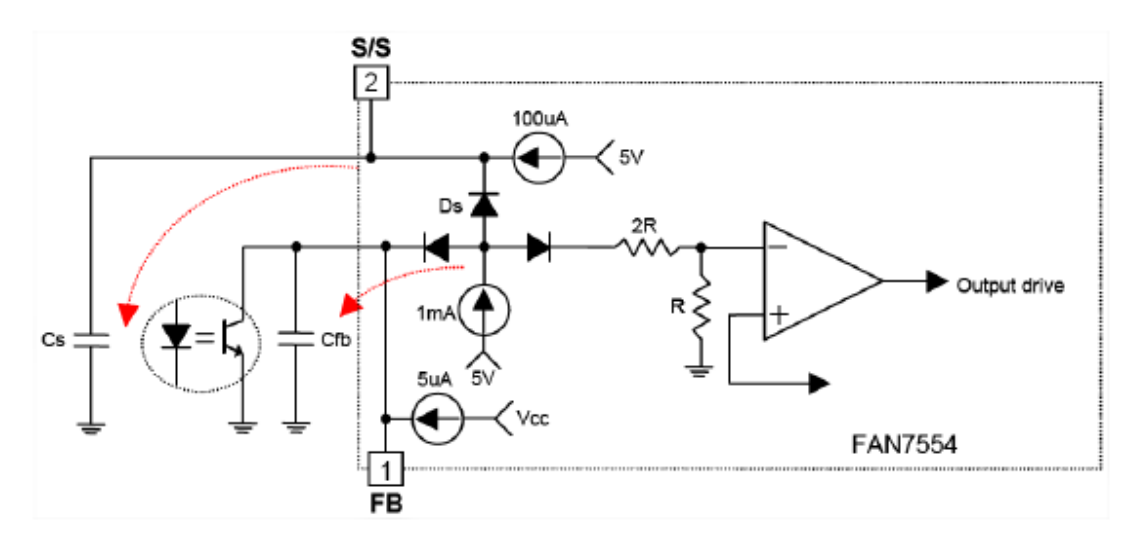

Figura 3.8: Circuito de arranque suave (Soft-Start)

El voltaje en la patilla soft-start junto con el voltaje de realimentación (feedback) controla las funciones de protección frente a sobrevoltaje, sobrecorriente, y lazo abierto.

En la Figura 3.9 se detalla el circuito de realimentación de tensión con los componentes externos necesarios para el ajuste y control de la tensión de salida.

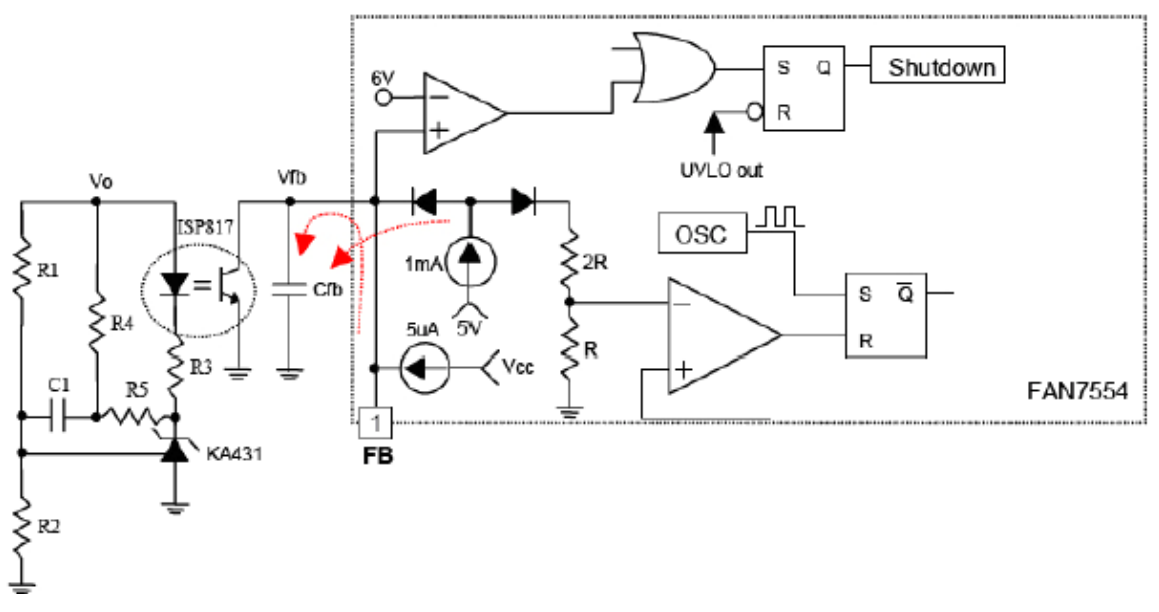

Figura 3.9: Circuito de realimentación de tensión

Las resistencias R1 y R2 constituyen el divisor de tensión de entrada al diodo regulador KA431, que fija la tensión de referencia. La resistencia R4 garantiza una corriente mínima para la correcta polarización del diodo regulador, y R3 limita la corriente por el Led del optoacoplador ISP817. El condensador C1 determina la frecuencia de corte de la red de compensación, y R5 establece la ganancia del lazo de control.

Para el diodo regulador KA431 se tienen los siguientes datos de las hojas de características: Vref=2.5V, IKAmin=1mA. Además debe cumplir la siguiente ecuación:

$$
V_o = \left(1 + \frac{R1}{R2}\right) V_{ref}
$$

devanado se sitúa dentro del devanado secundario de mayor potencia, las perturbaciones en esta salida van a seguir a las correspondientes al devanado que le rodea, consiguiendo así una buena regulación en ambas salidas.

Si se fija para R2 el valor de 2.7KΩ, y se estima para la segunda salida una tensión máxima de Vo2=34V, según la ecuación anterior se tiene para R1:

$$
R1 = 2.7 K\Omega \left(\frac{34V}{2.5V} - 1\right) \approx 34 K\Omega
$$

Mediante la variación de este valor de R1 se conseguirá cambiar la tensión de referencia que entrega el diodo regulador, y con ello la tensión de salida. Para un correcto funcionamiento, la resistencia R1 vendrá dada por la asociación en serie de dos resistencias: una fija de 10KΩ para establecer la tensión mínima de funcionamiento del Flyback (alimentación del controlador y alimentación del driver); y otra variable mediante un potenciómetro de 22KΩ para hacer variar la tensión de salida en un amplio rango (125-325VDC para la salida de mayor potencia).

Para el optoacoplador ISP817 se tienen los siguientes datos de las hojas de características: Vfwd=1.2V, IFmax=50mA, Gc=0.8-1.6. A partir de estos datos, se calcula R3 y R4 mediante las siguientes expresiones:

$$
R3 \ge \frac{V_o - (V_{fwd} + V_{ref})}{I_{F\max}}
$$
  

$$
V_{fwd} + \left(R3 \cdot \frac{I_{FB\min}}{G_c}\right)
$$
  

$$
R4 \le \frac{I_{F\min}}{I_{K4\min}}
$$

A partir de las ecuaciones anteriores, se calcula R3=820Ω, y R4=1.2KΩ.

Para calcular C1 y R5 se recurre a los elementos del lazo de regulación, mostrados en la Figura 3.10.

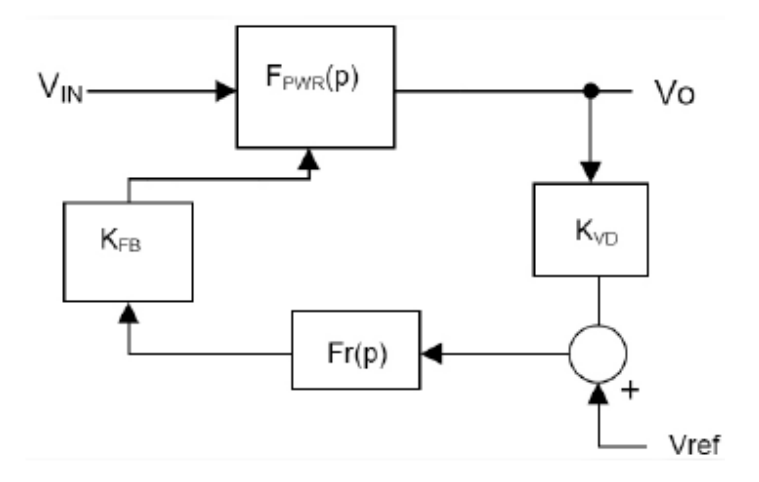

Figura 3.10: *Lazo de regulación del convertidor DC/DC*

Las funciones de transferencia del lazo, se expresan en las siguientes ecuaciones:

$$
K_{FB} = \frac{G_c \cdot R_{FB}}{R3}
$$
  

$$
K_{VD} = \frac{R2}{R1 + R2} = \frac{V_{ref}}{V_o}
$$
  

$$
Fr(p) = \frac{1 + p \cdot R5 \cdot C1}{p \cdot \frac{R1 \cdot R2}{R1 + R2} \cdot C1}
$$

La función de transferencia de la etapa de potencia FPWR(p) puede aproximarse en respuesta a la de un polo sencillo, cuya frecuencia cambia en función de la carga.

A partir de los datos de las hojas de características y de los cálculos previos, se calculan las ganancias KFB y KVD que se tratan como constantes.

$$
K_{FB} = \frac{1.6 \cdot 3K\Omega}{0.82K\Omega} = 5.85 \implies G_{FB} = 15.3db
$$
  

$$
K_{VD} = \frac{2.7K\Omega}{34K\Omega + 2.7K\Omega} = 0.09 \implies G_{FB} = -20.9db
$$

Mediante el ajuste de la ganancia del regulador Fr(p) se pretende alcanzar la igualdad de ganancia en el rango de operación y compensar el polo de la etapa de potencia, como se observa en la Figura 3.11.

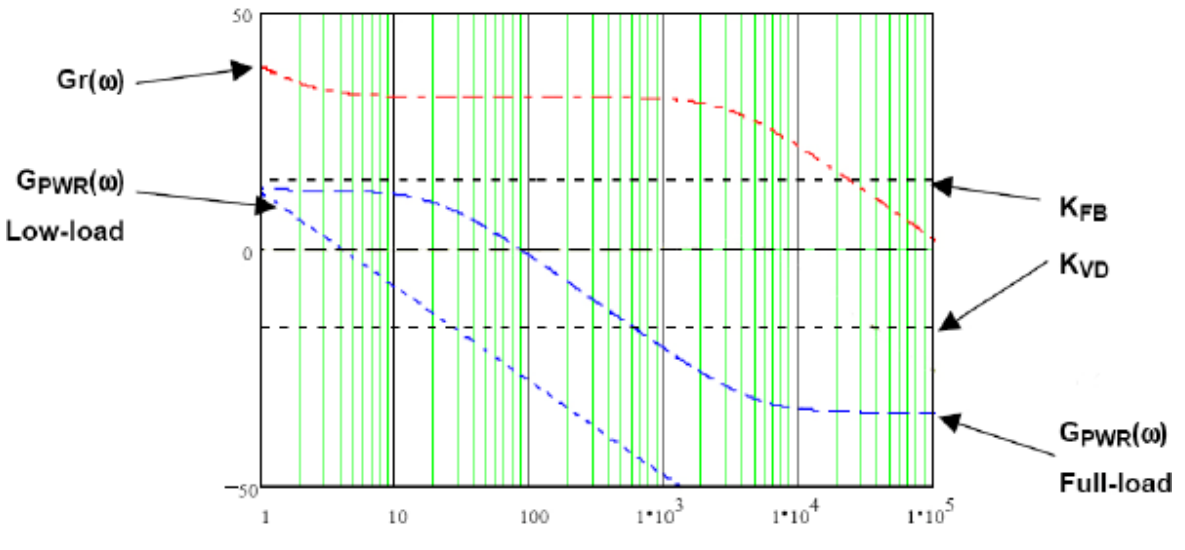

Figura 3.11: Diagrama de Bode Lazo de Control

A fin de calcular la ganancia en lazo abierto, se selecciona una frecuencia de cruce de 3kHz, y se estima la ganancia de la etapa de potencia a plena carga en GPWR(3kHz)=- 20db.

### **Circuitos de protección**

Los circuitos de protección vienen integrados en el propio controlador. El FAN7554 tiene varias funciones de protección como son: protección contra sobrecarga, sobrecorriente y sobretensión.

La protección frente a sobrecargas obliga a apagar su funcionamiento si la corriente en la carga es superior al valor prefijado, siempre que no sea un estado transitorio sobre el que no actuará.

El circuito de apagado está configurado para un autoarranque, que actúa cuando Vcc cae por debajo de un cierto nivel. La tensión de encendido es 15V, y la de apagado una vez encendido es 9V.

El control en modo corriente hace que sea imposible sobrepasar el máximo nivel prefijado en corriente. Esto limita la potencia para una entrada de tensión fija. De cualquier modo si la potencia de salida sobrepasa este máximo, la tensión de salida baja por debajo del valor prefijado, el regulador KA431 entrega la mínima corriente y el opto-acoplador se enciende. En consecuencia, en el FAN7554 cuando la corriente de 1mA fluye a través de la resistencia interna ( $2R + R = 3R$ ), Vfb crece hasta aproximadamente 3V y durante ese tiempo, la corriente de 5μA de alimentación empieza a cargar Cfb. El integrado se apaga cuando Vfb alcanza los 6V.

### **3.5 Simulación del convertidor DC/DC**

Para realizar la simulación del convertidor DC/DC, se realizó el modelo del controlador FAN7554, y se simuló su funcionamiento según el siguiente esquemático:

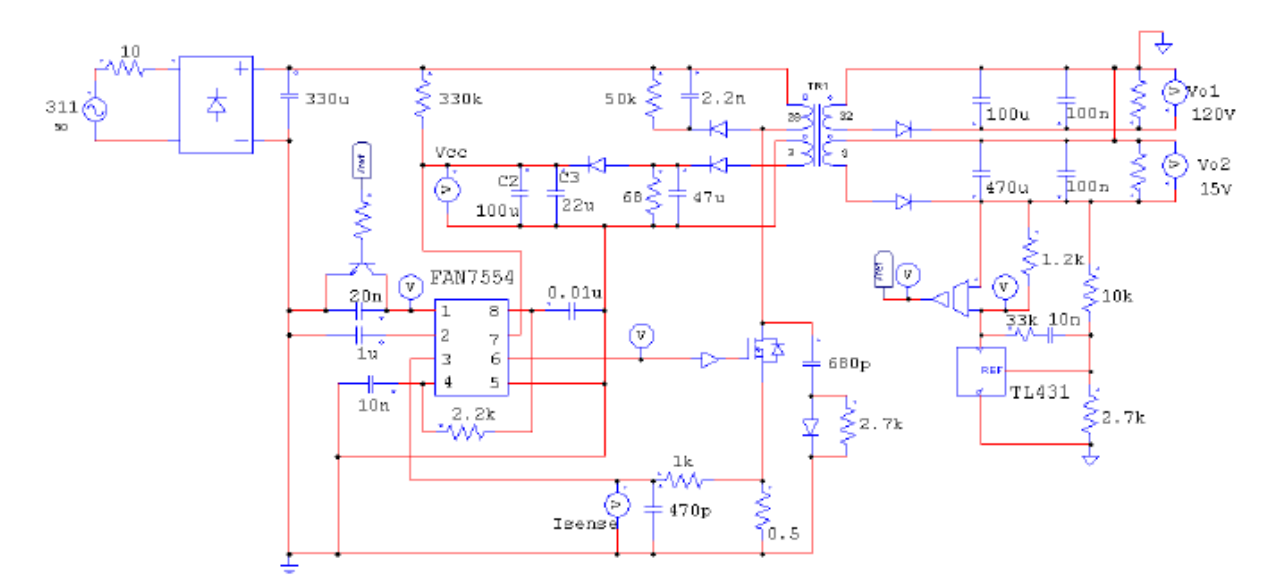

*Figura 3.12: Modelo de simulación para el convertidor DC/DC*

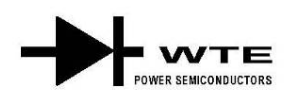

# B40C5000/3300 - B380C5000/3300

**5.0A BRIDGE RECTIFIER** 

#### **Features**

- $\bullet$ **Diffused Junction**
- $\bullet$ Low Forward Voltage Drop
- **High Current Capability**  $\bullet$
- $\bullet$ **High Reliability**
- $\bullet$ High Surge Current Capability
- Ideal for Printed Circuit Boards  $\bullet$

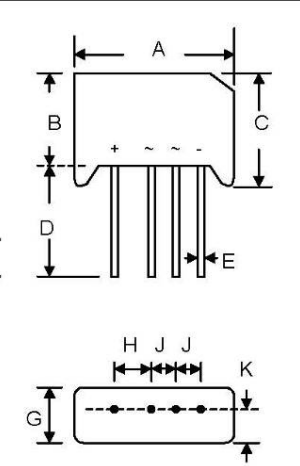

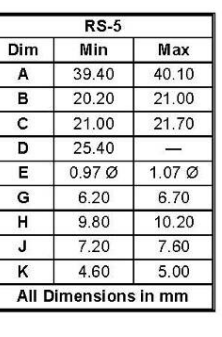

#### **Mechanical Data** Case: Molded Plastic  $\bullet$

- $\bullet$ Terminals: Plated Leads Solderable per MIL-STD-202, Method 208
- $\bullet$
- Polarity: As Marked on Body  $\bullet$ Weight: 25.3 grams (approx.)
- 
- Mounting Position: Any  $\bullet$
- Marking: Type Number  $\bullet$

#### Maximum Ratings and Electrical Characteristics @TA=25°C unless otherwise specified

Single Phase, half wave, 60Hz, resistive or inductive load. For capacitive load, derate current by 20%.

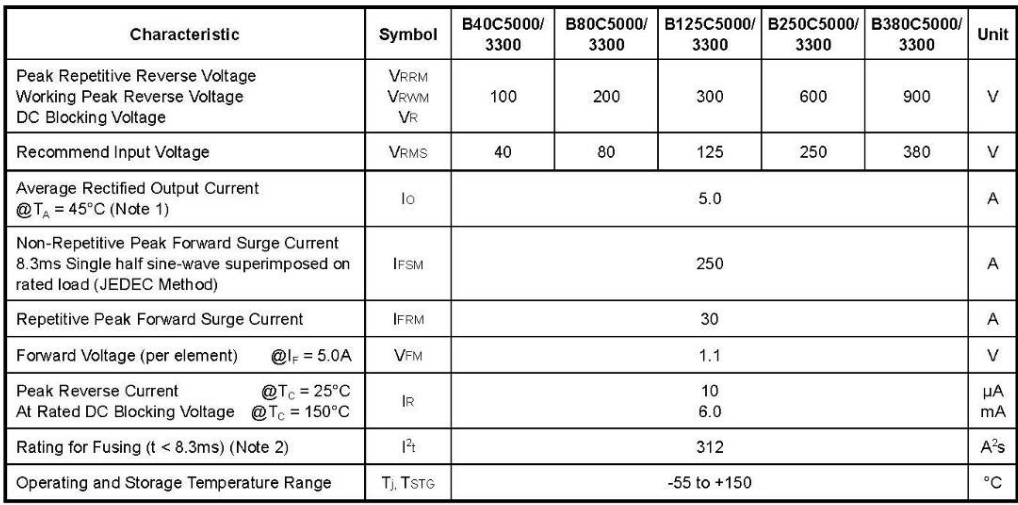

\*Glass Passivated forms are available upon request.

Note: 1. Measured at 200cm<sup>2</sup> chasis, C-load,  $T_A = 45^\circ$ C.<br>2. Non-repetitive for t > 1ms and < 8.3ms.

© 2002 Won-Top Electronics

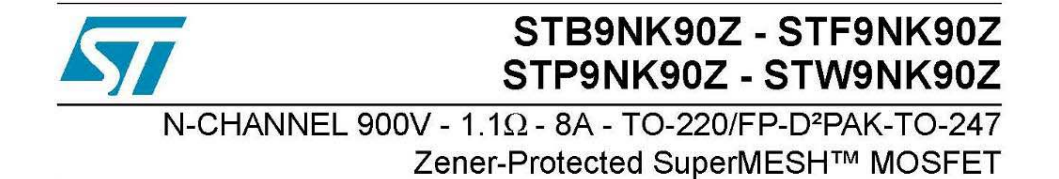

#### **General features**

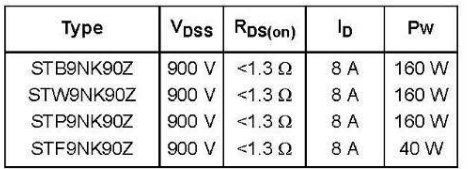

- EXTREMELY HIGH dv/dt CAPABILITY
- 100% AVALANCHE TESTED
- GATE CHARGE MINIMIZED

#### **Description**

The SuperMESH™ series is obtained through an extreme optimization of ST's well established<br>strip-based PowerMESH™ layout. In addition to pushing on-resistance significantly down, special care is taken to ensure a very good dv/dt capability for the most demanding applications.

#### **Applications**

- HIGH CURRENT, HIGH SPEED SWITCHING
- SWITCH MODE POWER SUPPLIES
- DC-AC CONVERTERS FOR WELDING, UPS AND MOTOR DRIVE

#### Order codes

Package

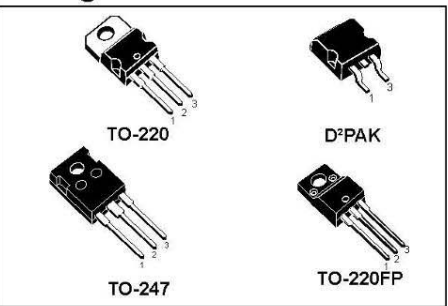

#### Internal schematic diagram

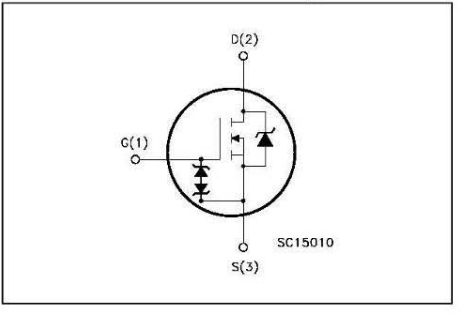

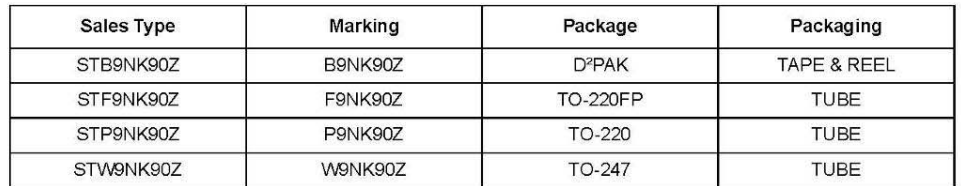

September 2005

Rev 2  $1/15$ 

www.st.com

### **FAIRCHILD SEMICONDUCTOR®**

www.fairchildsemi.com

# **FAN7554** Versatile PWM Controller

#### **Features**

- Current mode control
- Pulse by pulse current limiting
- 
- Low external components<br>- Underwolfage lockout(UVLO): 9W15V ù.
- Stand-by current: typ. 100uA
- · Power saving mode current typ. 200uA ÷
- Operating current: typ. 7m A Soft start
- · On/off control
- Over load protection(OLP)
- Over volmas protection (OVP)
- Over current protection (OCP)
- Over current lim it (OCL)
- Operating frequency up to 500kHz ÷
- · lAtotem-pole output current

#### **Applications**

 $\cdot$  Off-Line & DC-DC converter

#### **Description**

The FAN7554 is a fixed frequency current mode PWM controller. It is specially designed for off-line and DC to DC converter applications with minimal external components. These integrated circuits feature a trimmed oscillatorf or precise duty cycle control, a temperature compensated reference, an ON/OFF control, a high gain en or amplifier, a current tenting comparator, and a high current totem-pole output. The FAN7554 has various protection functions such as an over load protection, an over current protection, and the over voltage protection, which include built-in auto<br>restart circuit. The FAN7554 is available in the S-DIP package at well at the 3-SOP package.

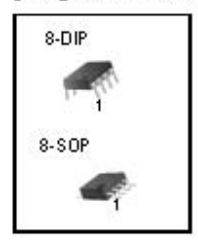

Rev. 1.0.3

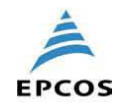

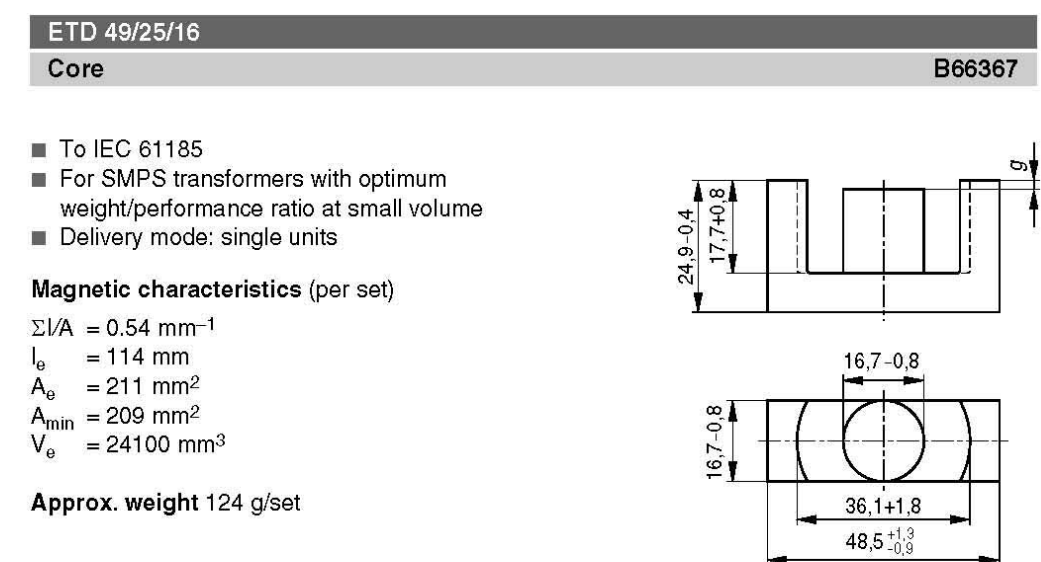

FEK0061-Y

#### Ungapped

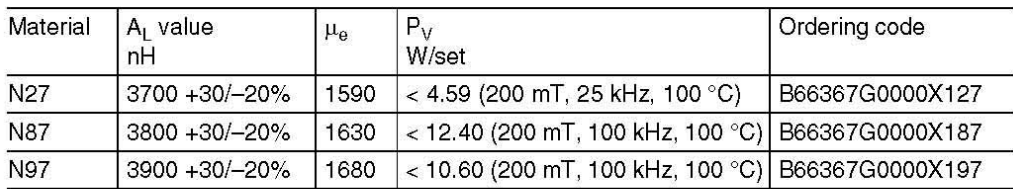

#### Gapped

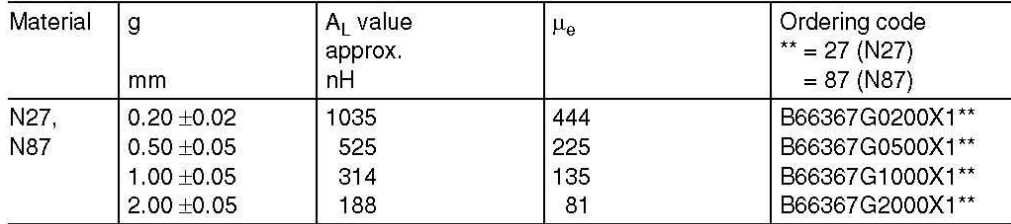

The  $A_L$  value in the table applies to a core set comprising one ungapped core (dimension  $g = 0$ ) and one gapped core (dimension g > 0).

Please read Cautions and warnings and Important notes at the end of this document.

09/06  $\overline{2}$ 

# **MHP 50**

### 50W TO-220 HIGH POWER RESISTORS

#### **Features**

- Non-inductive, thin film technology.
- Thermally enhanced Industry standard TO220 package.
- RoHS compliant.
- Low thermal resistance, 2.3 °C/W resistor hot spot to metal tab.
- Complete thermal flow design available for easy implementation. Superior vibration durability.
- 
- Small thin package for high density PCB installation.

#### Applications

- High frequency circuits and wide band / linear amplifiers.
- Switch mode and industrial RF power sources.
- AC motor control, electronic load and drive circuits.
- Automotive.  $\blacksquare$
- Industrial PC modules (IPM) and measurement systems. ¥

#### Specification

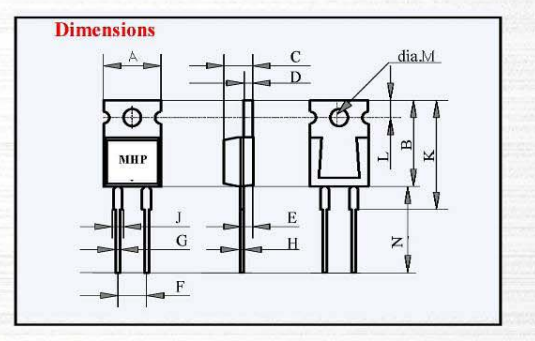

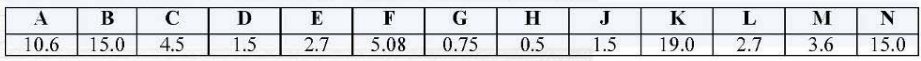

#### Specification

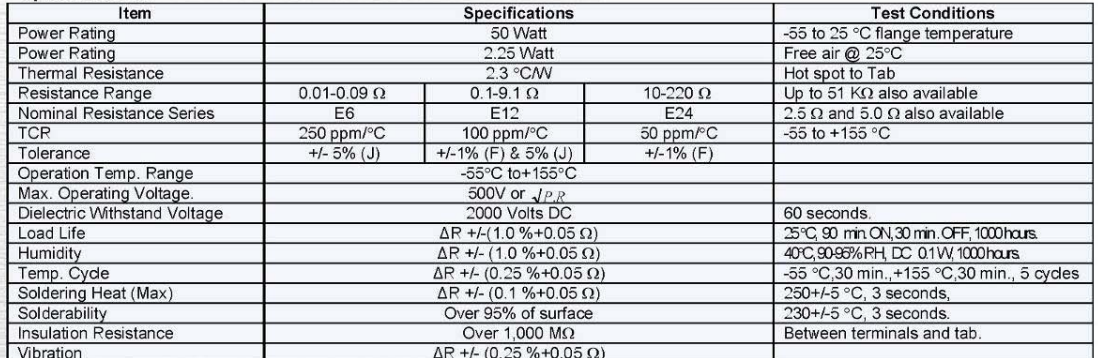

Note: For resistances from 220 to 51k  $\Omega$  the power rating shall be restricted to 30W.

MHP 50

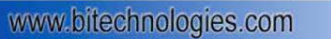

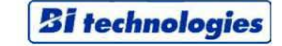

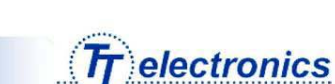

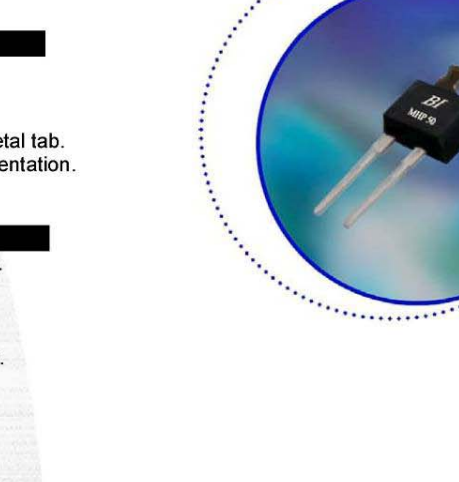

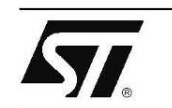

# STTH8L06D/FP

### TURBO 2 ULTRAFAST HIGH VOLTAGE RECTIFIER

#### **MAIN PRODUCT CHARACTERISTICS**

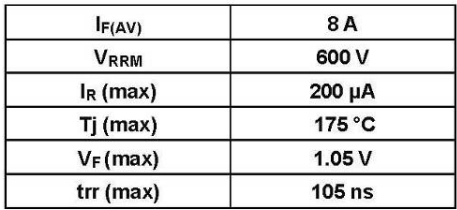

#### **FEATURES AND BENEFITS**

- Ultrafast switching
- Low reverse recovery current
- Reduces switching & conduction losses
- Low thermal resistance

#### **DESCRIPTION**

The STTH8L06FP, which is using ST Turbo2 600V technology, is specially suited as boost diode in<br>discontinuous or critical mode power factor

corrections.<br>The device, available in TO-220AC and<br>TO-220FPAC, is also intended for use as a free<br>wheeling diode in power supplies and other power<br>switching applications.

#### **ABSOLUTE RATINGS (limiting values)**

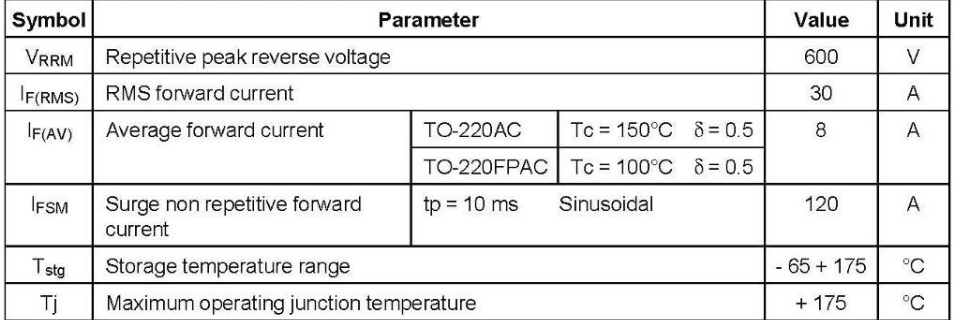

November 2002 - Ed: 2A

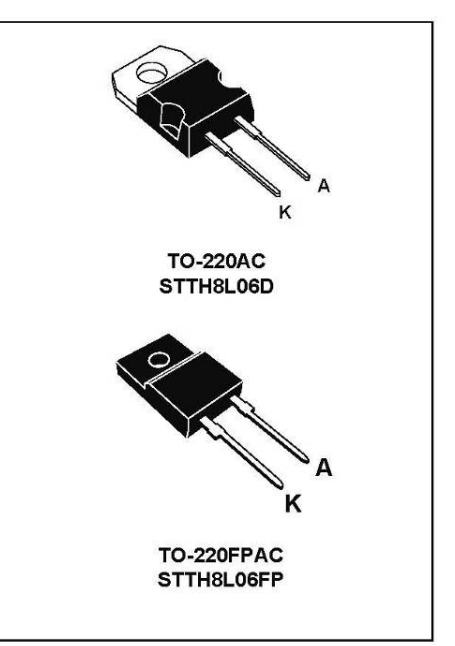

 $1/6$ 

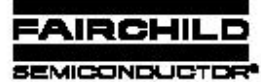

www.fairchildsemi.com

# TL431/TL431A Programmable Shunt Regulator

#### **Features**

- . Programmable Output Voltage to 36 Volts
- ÷ Low Dynamic Output Impedance 0.20 Typical
- Sink Current Capability of 1.0 to 100m A ¥, · Equivalent Full-Range Temperature Coefficient of
- SOppm PC Typical · Temperature Comperiented For Operation Over Full Rated
- **Operating Temperature Range** Low Output Noise Voltage
- · Fatt Tum-on Response

#### **Description**

The TL431/TL431Ame three-term inal adjustable regulator teriet with a guaranteed thermal tability over applicable temperature rarges. The cutput voltage may be set to any value between VREF (approximately 2.5 volts) and 36 volts with two external retirects. These devices have a typical dynamic output in pedance of 0.2W. Active output circuity provides a very than turn on characteristic, making these devicet excel but replacement for zener diodet in many applications.

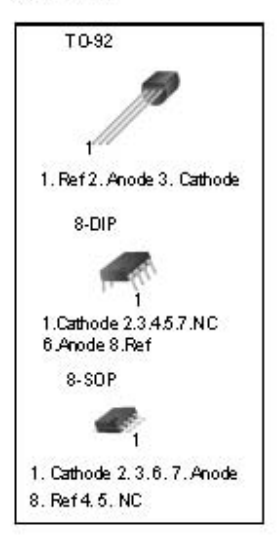

Rev. 1.0.3

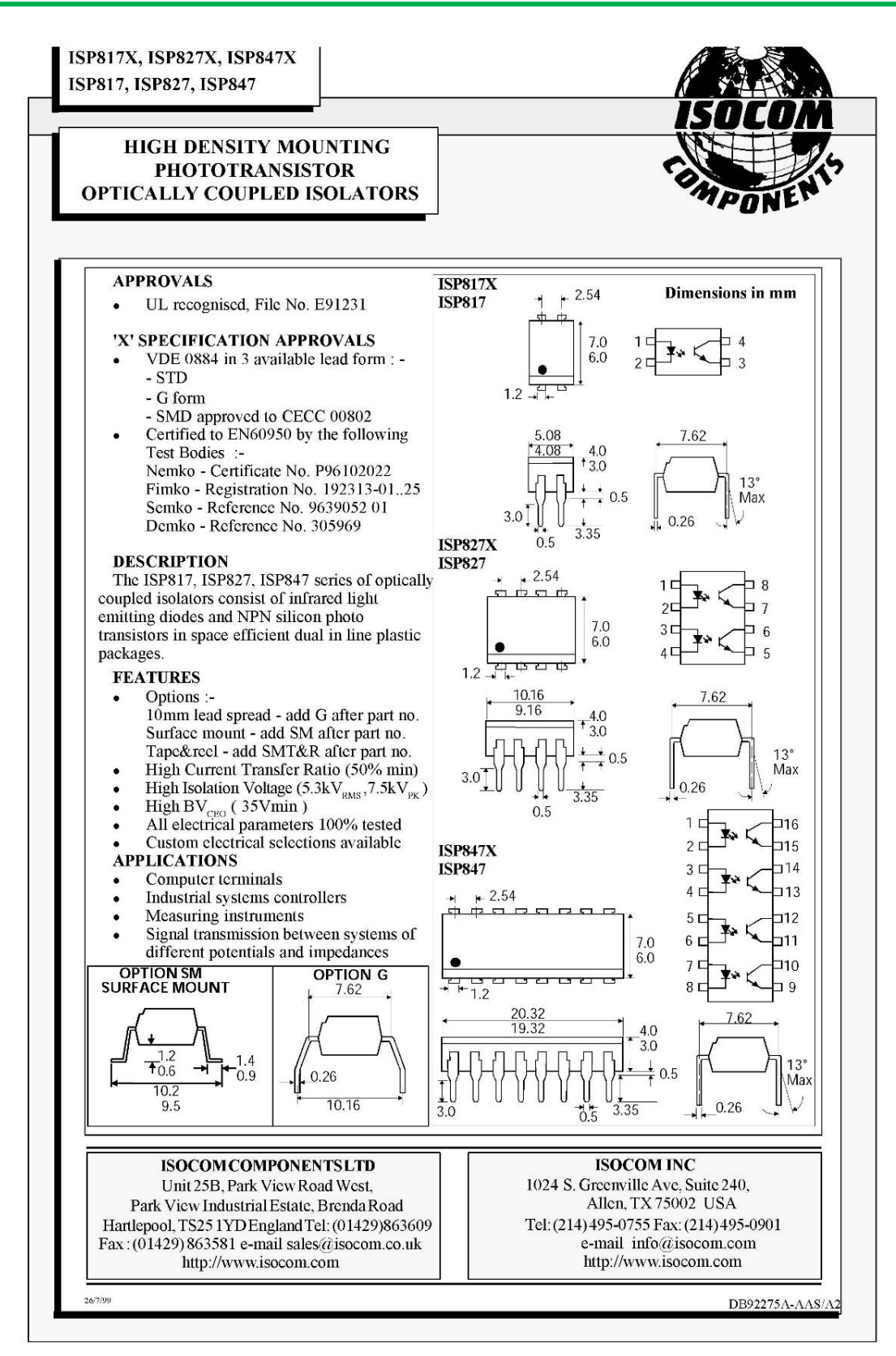

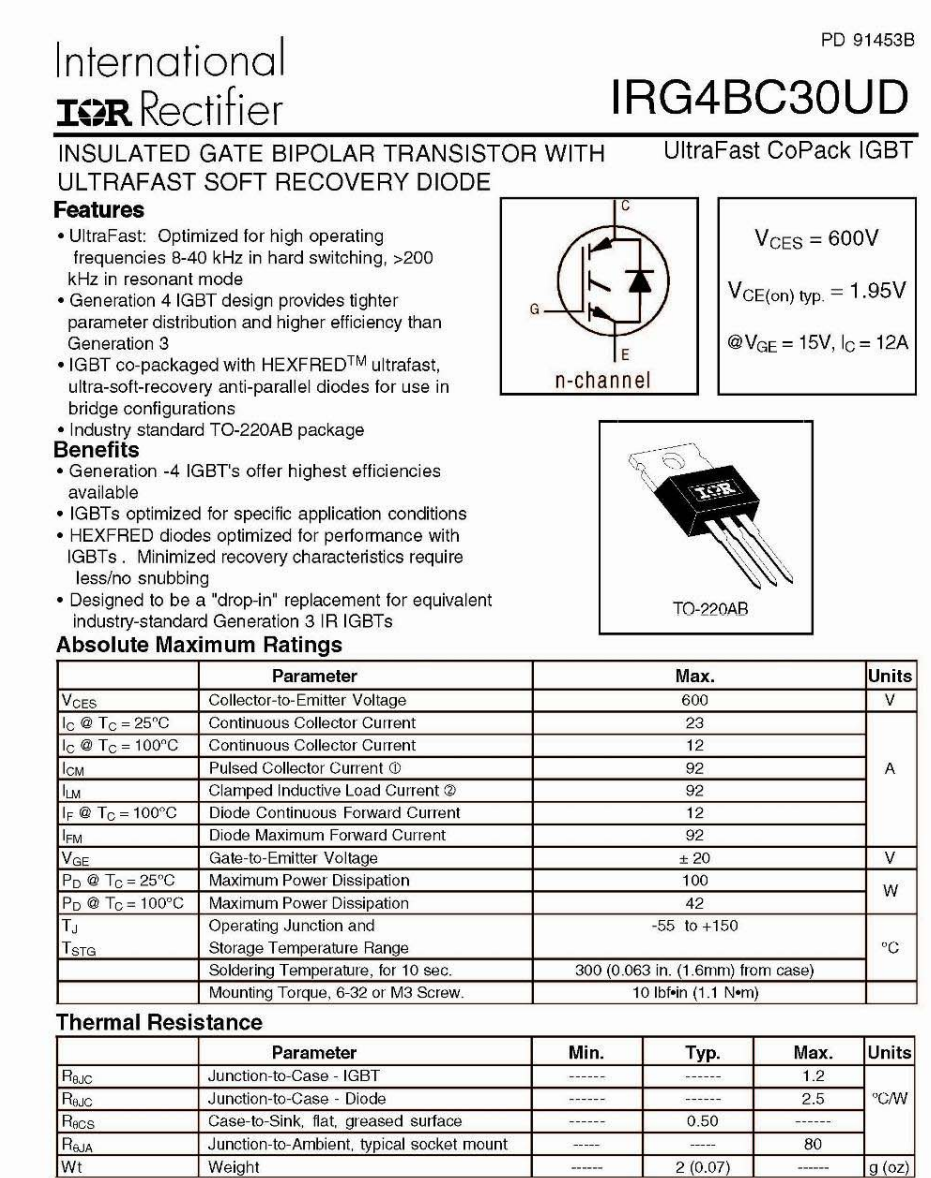

www.irf.com

4/17/00

1

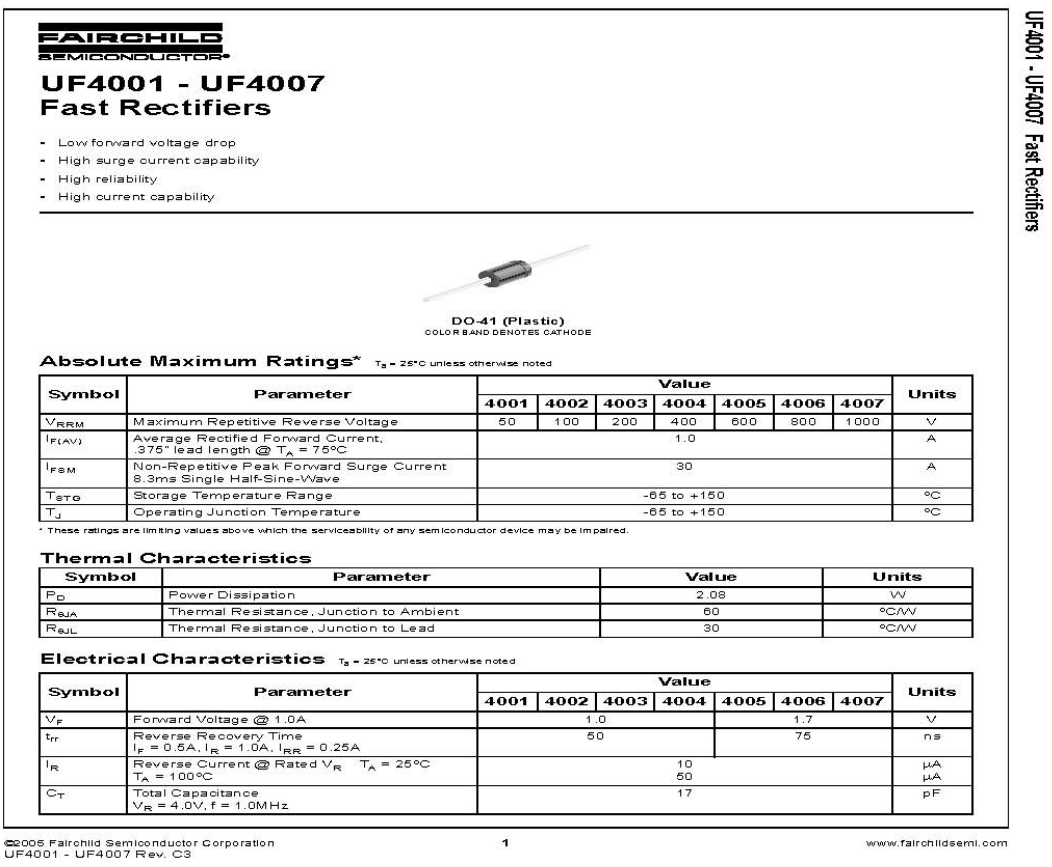

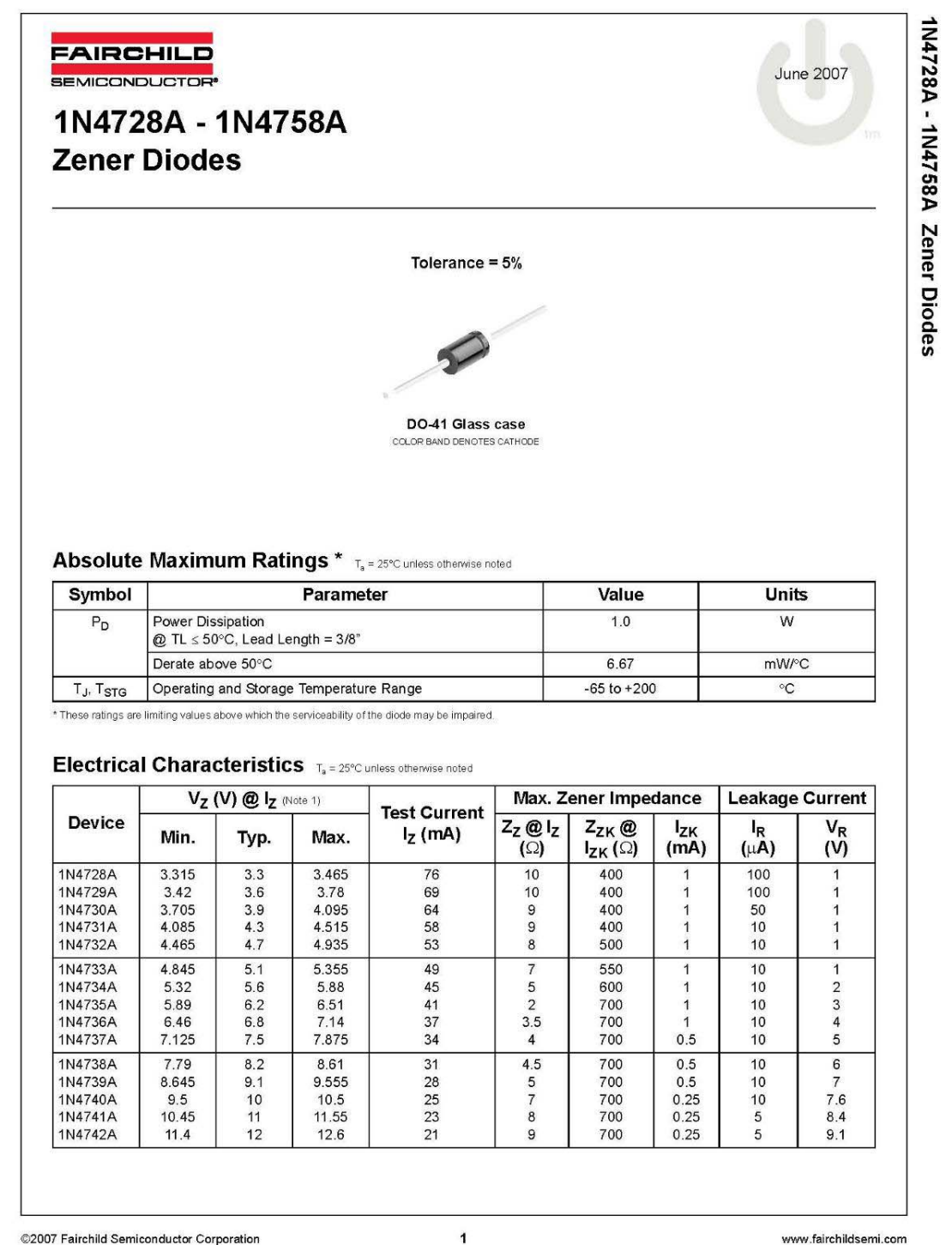

©2007 Fairchild Semiconductor Corporation 1N4728A - 1N4758A Rev. H1

www.fairchildsemi.com

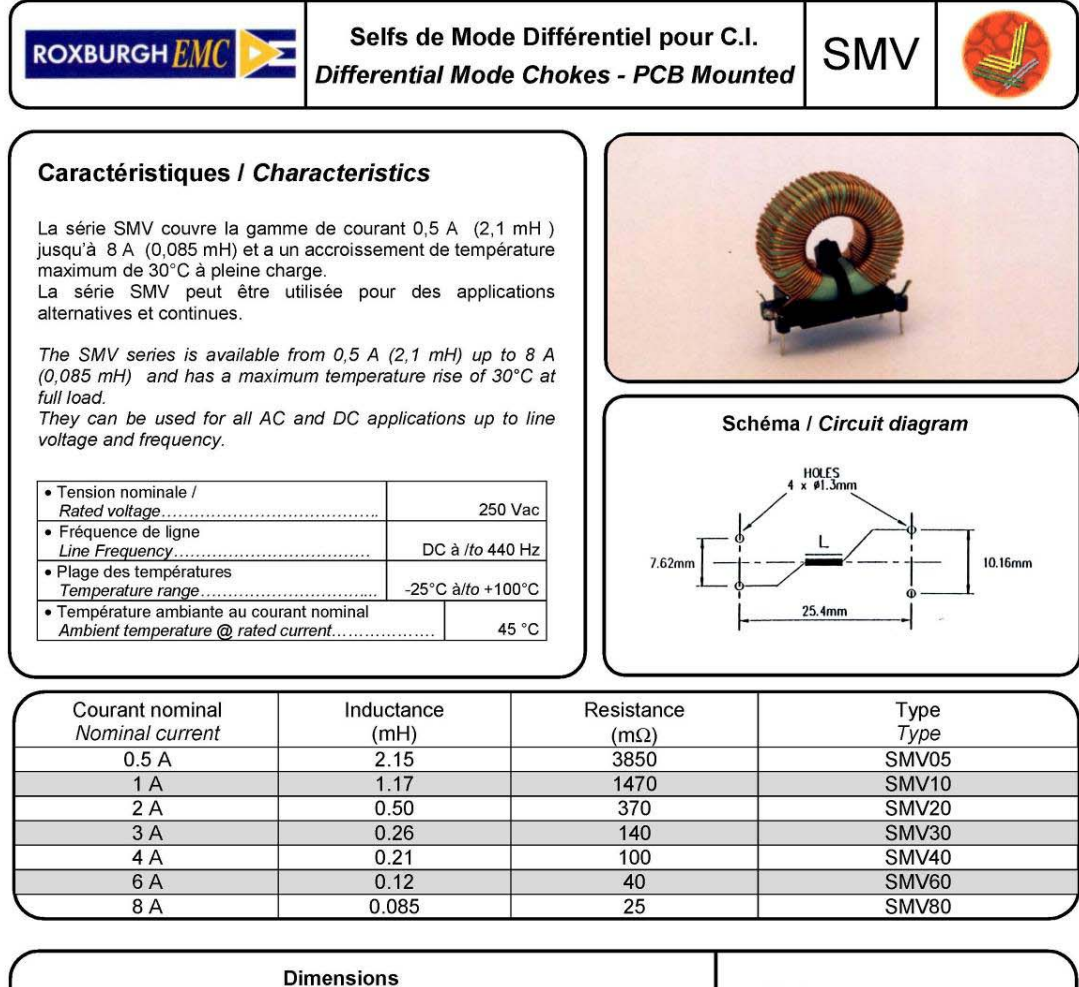

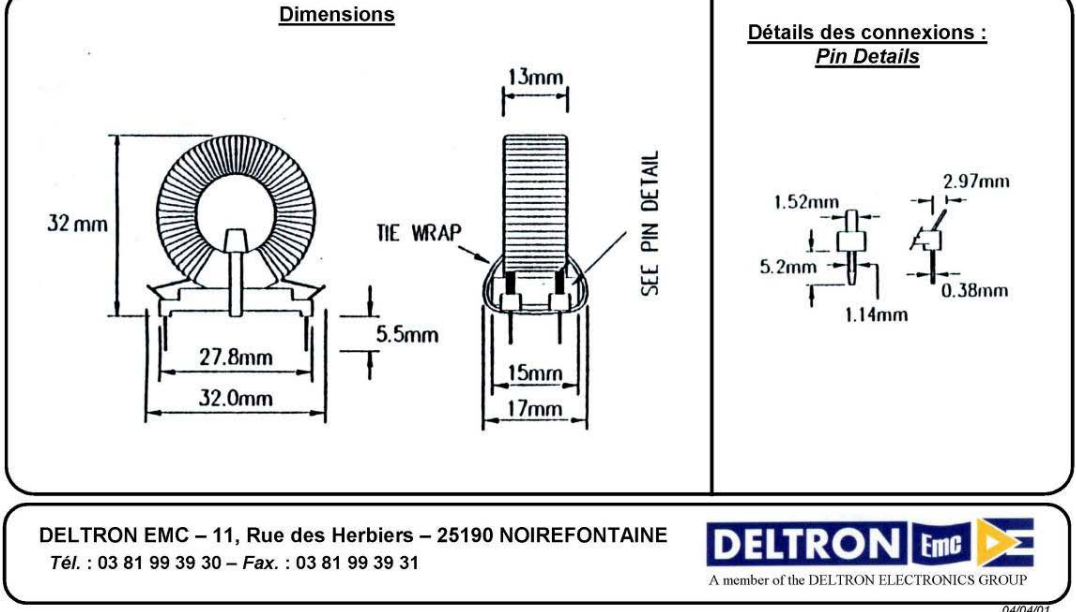

*Yeltsin Reyes – Jardiel Reyes* 58

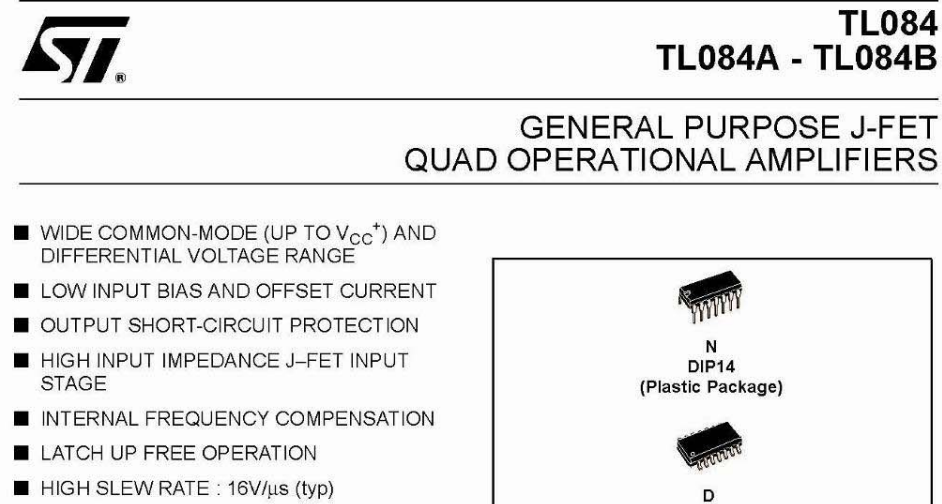

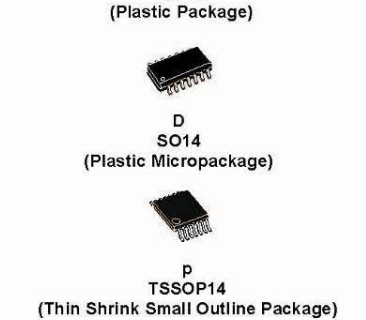

Package

 $\overline{\phantom{a}}$  $\bullet$ 

 $\overline{\cdot}$ 

 $\overline{N}$  $\mathbf{D}$ P

 $\ddot{\bullet}$  $\ddot{\bullet}$  $\ddot{\bullet}$ 

 $\bullet$  $\cdot$ .

#### **DESCRIPTION**

The TL084, TL084A and TL084B are high speed J-FET input quad operational amplifiers incorporating well matched, high voltage J-FET and bipolar transistors in a monolithic integrated circuit.

The devices feature high slew rates, low input bias and offset currents, and low offset voltage temperature coefficient.

Dual in Line Package (DIP)<br>Small Outline Package (SO) - also available in Tape & Reel (DT)<br>Thin Shrink Small Outline Package (TSSOP) - only available<br>in Tape & Reel (PT) p

Example : TL084CN, TL084CD

**ORDER CODE** 

Part Number

TL084M/AM/BM

TL084I/AI/BI

TL084C/AC/BC

Temperature<br>Range

 $-55^{\circ}$ C,  $+125^{\circ}$ C

-40 $^{\circ}$ C, +105 $^{\circ}$ C

 $0^{\circ}$ C, +70 $^{\circ}$ C

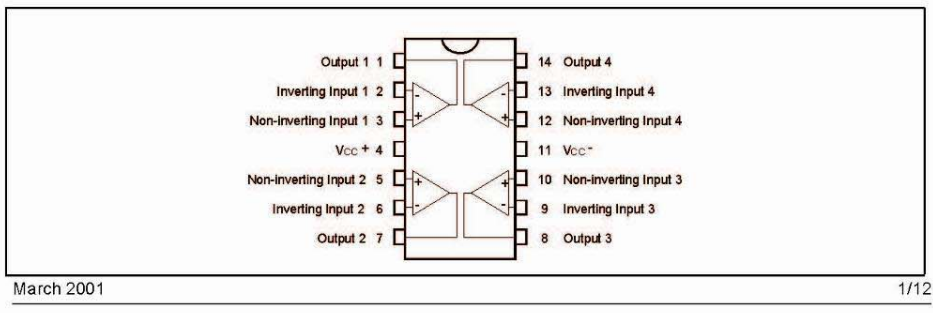

PIN CONNECTIONS (top view)

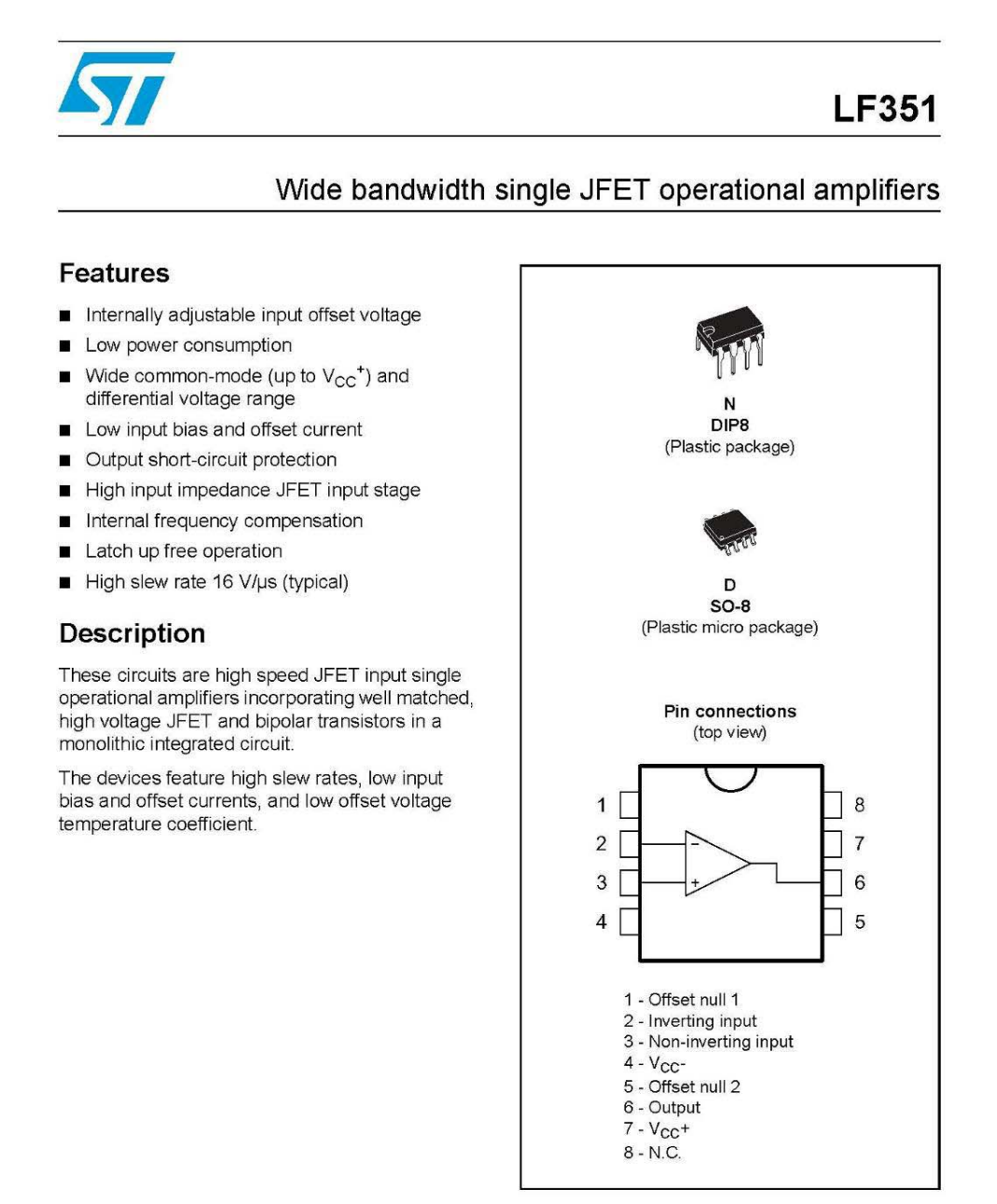

April 2008

Rev 2

 $1/14$ 

www.st.com

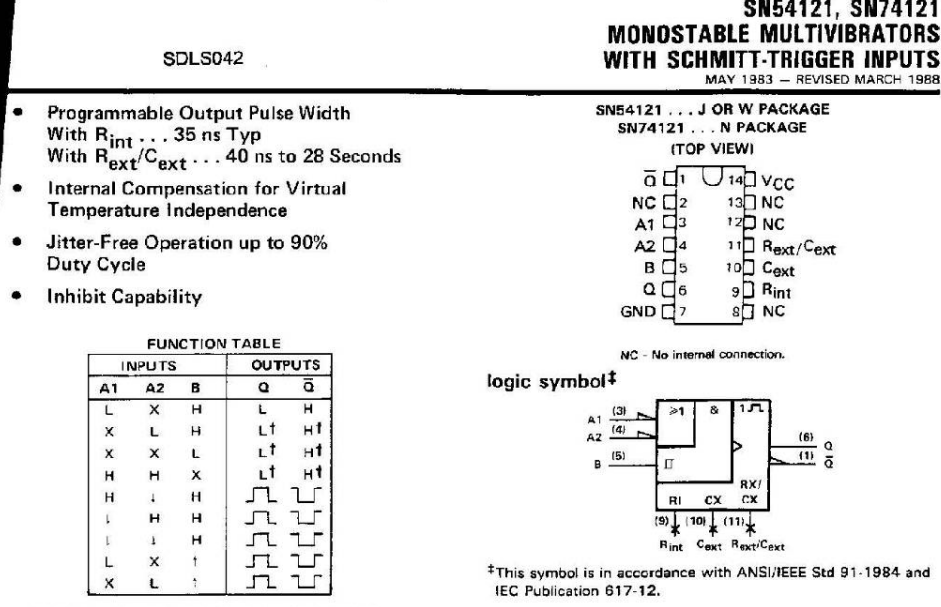

For explanation of function table symbols, see page

f These lines of the function table assume that the indicated steady-state concitions at the A and B inputs have been setup long enough to complete any pulse started before the setup.

#### description

These multivibrators feature dual negative-transition-triggered inputs and a single positive-transition-triggered input which can be used as an inhibit input. Complementary output pulses are provided.

Pulse triggering occurs at a particular voltage level and is not directly related to the transition time of the input pulse. Schmitt-trigger input circuitry (TTL hysteresis) for the B input allows jitter-free triggering from inputs with transition rates as slow as 1 volt/second, providing the circuit with an excellent noise immunity of typically 1.2 volts. A high immunity to VCC noise of typically 1.5 volts is also provided by internal latching circuitry.

Once fired, the outputs are independent of further transitions of the inputs and are a function only of the timing components. Input pulses may be of any duration relative to the output pulse. Output pulse length may be varied from 40 nanoseconds to 28 seconds by choosing appropriate timing components. With no external timing components (i.e., Rint connected to VCC, Cext and Rext/Cext open), an output pulse of typically 30 or 35 nanoseconds is achieved which may be used as a d-c triggered reset signal. Output rise and fall times are TTL compatible and independent of pulse length.

Pulse width stability is achieved through internal compensation and is virtually independent of VCC and temperature. In most applications, pulse stability will only be limited by the accuracy of external timing components

Jitter-free operation is maintained over the full temperature and VCC ranges for more than six decades of timing capacitance I10 pF to 10 µF) and more than one decade of timing resistance (2 kΩ to 30 kΩ for the SN54121 and 2 kΩ to 40 kΩ for the SN74121). Throughout these ranges, pulse width is defined by the relationship t<sub>w</sub>(out) = CextRTIn2 = 0.7 CextRT. In circuits where pulse cutoff is not critical, timing capacitance up to 1000 µF and timing resistance as low as 1.4 kQ may be used. Also, the range of jitter-free cutput pulse widths is extended if V<sub>CC</sub> is held to 5 volts and free-air temperature is 25°C. Duty cycles as high as 90% are achieved when using maximum recommended RT<sup>1</sup>. Higher duty cycles are available if a certain amount of pulse-width jitter is allowed.

**PRODUCTION DATA documents contain information**<br>current as of publication date. Products conform to<br>spacifications per the terms of Texas Instruments<br>standard warranty. Production processing does not<br>necessarily include te

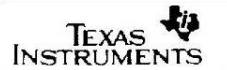

POST OFFICE BOX 655012 . CALLAS, TEXAS 75285

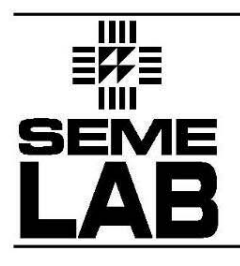

**MECHANICAL DATA** Dimensions in mm (inches)

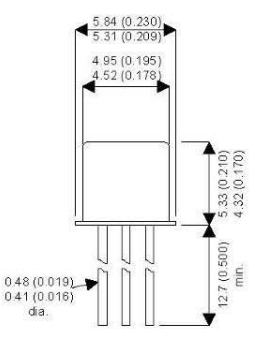

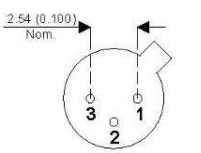

**TO-18 METAL PACKAGE** 

**Underside View** 

PIN 1 - Source  $PIN 2 - Drain$ PIN 3 - Gate

(Gate is connected to case)

### 2N4392

### **JFET SWITCHING N CHANNEL- DEPLETION**

### **FEATURES**

- **LOW ON RESISTANCE**
- **FAST SWITCHING**
- **MILITARY OPTIONS AVAILABLE**

### **APPLICATIONS:**

**• SWITCHING APPLICATIONS** 

#### ABSOLUTE MAXIMUM RATINGS (T<sub>case</sub> = 25°C unless otherwise stated)

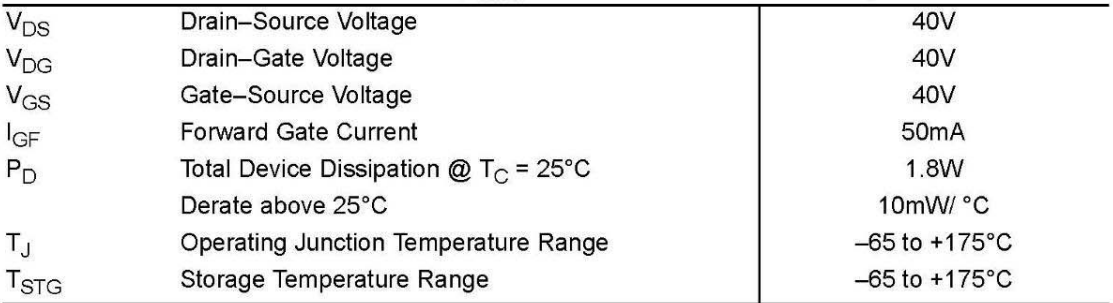

Semelab Pic reserves the right to change test conditions, parameter limits and package dimensions without notice. Information furnished by Semelab is believed<br>to be both accurate and reliable at the time of going to press.

Semelab plc. Telephone +44(0)1455 556565. Fax +44(0)1455 552612. 

Document Number 3846 Issue 2

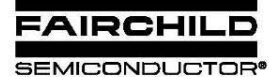

www.fairchildsemi.com

# LM2903/LM29031,LM393/LM393A, LM293/LM293A **Dual Differential Comparator**

#### **Features**

- Single Supply Operation: 2V to 36V
- Dual Supply Operation: ± 1V to ±18V
- Allow Comparison of Voltages Near Ground Potential
- Low Current Drain 800µA Typ.
- Compatible with all Forms of Logic
- Low Input Bias Current 25nA Typ. • Low Input Offset Current ±5nA Typ.
- 
- Low Offset Voltage ±1mV Typ.

#### **Description**

The LM2903/LM2903I, LM393/LM393A, LM293/ LM293A consist of two independent voltage comparators designed to operate from a single power supply over a wide voltage range.

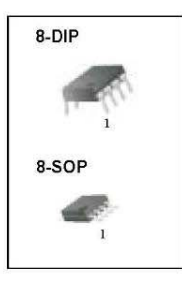

#### Internal Block Diagram

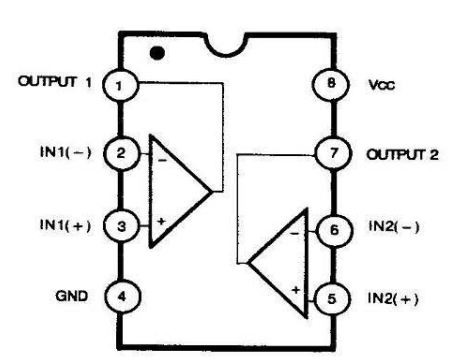

Rev. 1.0.3

@2001 Fairchild Semiconductor Corporation

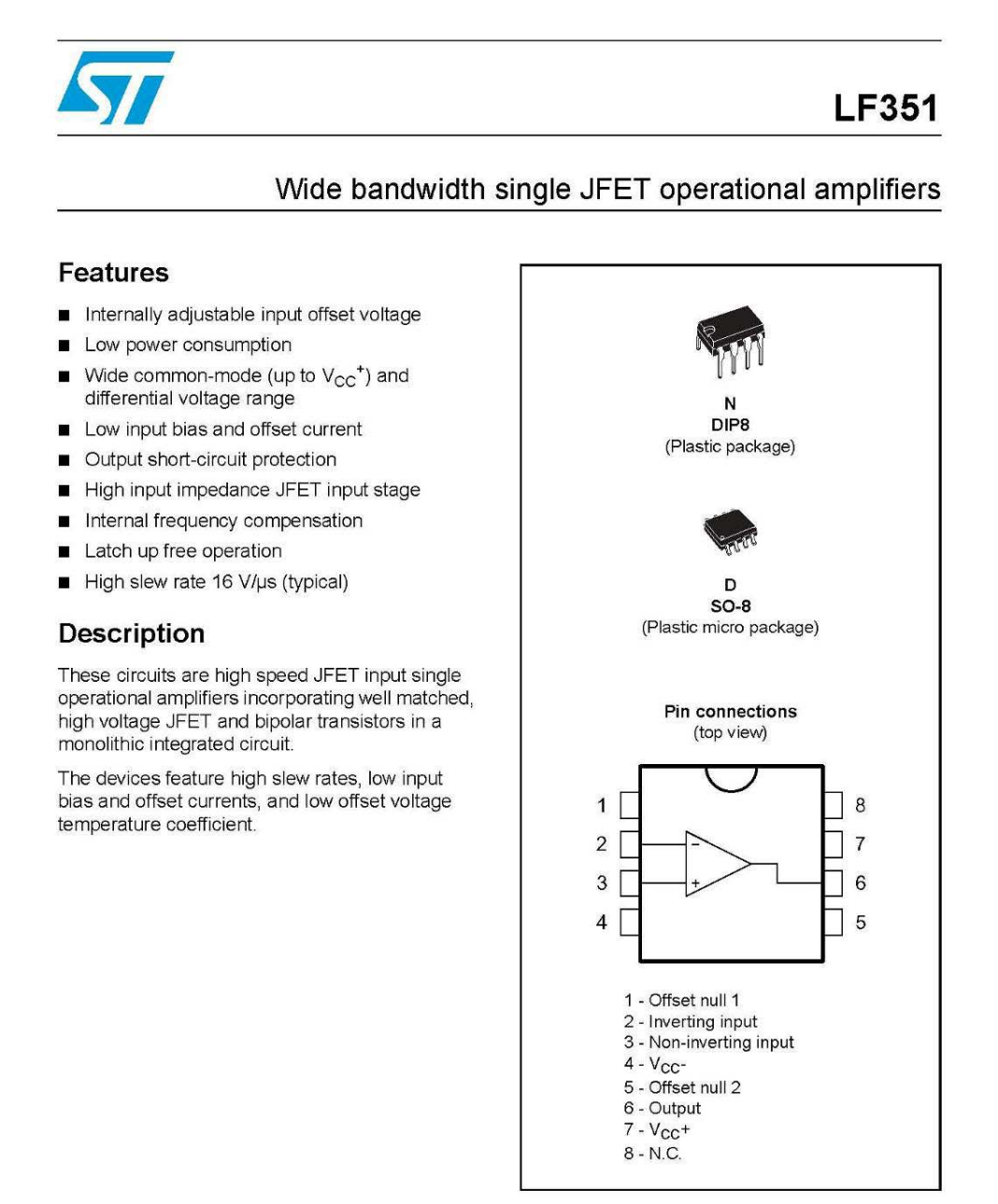

April 2008

Rev 2

 $1/14$ 

www.st.com

|   | <b>SDLS042</b><br>Programmable Output Pulse Width<br>With $R_{int} \ldots$ 35 ns Typ<br>With $R_{ext} / C_{ext} \ldots$ 40 ns to 28 Seconds<br>Internal Compensation for Virtual<br>Temperature Independence |    |                         |              |                |                | SN54121, SN74121<br><b>MONOSTABLE MULTIVIBRATORS</b><br>WITH SCHMITT-TRIGGER INPUTS<br>MAY 1983 - REVISED MARCH 1988                                                                |  |
|---|----------------------------------------------------------------------------------------------------|----|-------------------------|--------------|----------------|----------------|----------------------------------------------------------------------------------------------------|--|
| ٠ |                                                                                                    |    |                         |              |                |                | SN54121 J OR W PACKAGE<br>SN74121 N PACKAGE<br><b>ITOP VIEWI</b><br>$14$ $VCC$<br>āΟ,                                                                                               |  |
|   |                                                                                                    |    |                         |              |                |                | NC.<br>13□ NC<br>$\Box$ 2                                                                                                    |  |
|   | Jitter-Free Operation up to 90%<br>Duty Cycle<br><b>Inhibit Capability</b><br><b>FUNCTION TABLE</b>                                                                                                    |    |                         |              |                |                | 12 <sub>D</sub> NC<br>A1<br>$11$ Rext/Cext<br>A2<br>П5<br>$10 \square$ Cext<br>в<br>Q<br>$9\Box$ Rint<br>Π6<br>$GND$ <sup>7</sup><br>$8 \square$ NC<br>NC - No internal connection. |  |
|   |                                                                                                    |    |                         |              |                |                |                                                                                                    |  |
|   | <b>INPUTS</b>                                                                                                    |    |                         |              | <b>OUTPUTS</b> |                |                                                                                                    |  |
|   |                                                                                                    | A1 | A2                      | в            | $\circ$        | $\bar{a}$      | logic symbol <sup>1</sup>                                                                                                    |  |
|   |                                                                                                    | Ł  | $\times$                | H            | L              | H              | 8<br>≽1<br>$^{(3)}$<br>A1                                                                                                    |  |
|   |                                                                                                    | X  | L                       | H            | Lt             | H <sup>†</sup> | (4)<br>A2                                                                                                    |  |
|   |                                                                                                    | X  | $\times$                | L            | LT.            | H <sup>†</sup> | $\frac{(6)}{(1)}$ $\frac{0}{0}$<br>(5)<br>в                                                                                                    |  |
|   |                                                                                                    | H  | H                       | $\mathsf{x}$ | ιt             | нt             | RXI                                                                                                    |  |
|   |                                                                                                    | H  | $\ddot{\phantom{a}}$    | H            |                |                | CX<br>CX<br>R1                                                                                                    |  |
|   |                                                                                                    |    | H                       | н            |                |                | $(9)$ (10) (11) $*$                                                                                                    |  |
|   |                                                                                                    |    | $\overline{\mathbf{1}}$ | н            |                |                | Rint Cext Rext/Cext                                                                                                    |  |
|   |                                                                                                    | x  | $\mathsf{x}$<br>Ł       |              | л              |                | <sup>‡</sup> This symbol is in accordance with ANSI/IEEE Std 91-1984 and<br>IEC Publication 617-12.                                                                                 |  |

For explanation of function table symbols, see page

#### description

These multivibrators feature dual negative-transition-triggered inputs and a single positive-transition-triggered input which can be used as an inhibit input. Complementary output pulses are provided.

Pulse triggering occurs at a particular voltage level and is not directly related to the transition time of the input pulse. Schmitt-trigger input circuitry (TTL hysteresis) for the B input allows jitter-free triggering from inputs with transition rates as slow as 1 volt/second, providing the circuit with an excellent noise immunity of typically 1.2 volts. A high immunity to VCC noise of typically 1.5 volts is also provided by internal latching circuitry.

Once fired, the outputs are independent of further transitions of the inputs and are a function only of the timing components. Input pulses may be of any duration relative to the output pulse. Output pulse length may be varied from 40 nanoseconds to 28 seconds by choosing appropriate timing components. With no external timing components (i.e., Rint connected to VCC, Cext and Rext/Cext open), an output pulse of typically 30 or 35 nanoseconds is achieved which may be used as a d-c triggered reset signal. Output rise and fall times are TTL compatible and independent of pulse length.

Pulse width stability is achieved through internal compensation and is virtually independent of VCC and temperature. In most applications, pulse stability will only be limited by the accuracy of external timing components

Jitter-free operation is maintained over the full temperature and VCC ranges for more than six decades of timing capacitance I10 pF to 10 µF) and more than one decade of timing resistance (2 kΩ to 30 kΩ for the SN54121 and 2 kΩ to 40 kΩ for the SN74121). Throughout these ranges, pulse width is defined by the relationship t<sub>w</sub>(out) = CextRTIn2 = 0.7 CextRT. In circuits where pulse cutoff is not critical, timing capacitance up to 1000 µF and timing resistance as low as 1.4 kQ may be used. Also, the range of jitter-free cutput pulse widths is extended if VCC is held to 5 volts and free-air temperature is 25°C. Duty cycles as high as 90% are achieved when using maximum recommended RT<sup>1</sup>. Higher duty cycles are available if a certain amount of pulse-width jitter is allowed.

**PRODUCTION DATA documents contain information**<br>current as of publication date. Products conform to<br>spacifications per the terms of Texas Instruments<br>standard warranty. Production processing does not<br>necessarily include te

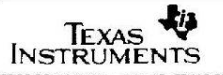

POST OFFICE BOX 666012 . CALLAS, TEXAS 75285

f These lines of the function table assume that the indicated steady-state concitions at the A and B inputs have been setup long enough to complete any pulse started before the setup.

### **CONCLUSIONES**

El objetivo fundamental del proyecto ha sido el diseño de una fuente de alimentación de alterna de frecuencia muy baja.

El Inversor, cuenta con un puente "H" conectado a la fuente de continua generada por el convertidor Flyback, que es el responsable, junto al control, de formar la onda de voltaje alterno de salida. Poder variar esta tensión de salida entre unos márgenes más o menos amplios se consigue mediante el control de la tensión continua de entrada a través del ajuste del Flyback ("variable DC-link Inverter"). No obstante, también es posible ajustar la tensión de salida mediante la regulación interna en el propio inversor, esto es, mediante la modulación SPWM y más concretamente ajustando el índice de modulación en amplitud (cambiando la amplitud de la onda portadora triangular). Este último método pese a ser viable en este proyecto según se ha planteado, no presenta una respuesta dinámica aceptable, y queda descartado salvo para un ajuste inicial sin conexión al puente inversor. De forma análoga se puede ajustar la frecuencia de salida del inversor dentro de unos límites definidos por construcción, cambiando la frecuencia de la onda de referencia senoidal bajo la misma condición anterior y considerando el dimensionado del filtro de salida.

Se puede concluir que se lograron los objetivos planteados para el desarrollo de este equipo, en cuanto a tamaño, potencia y operación. De esta forma, los resultados experimentales obtenidos muestran un buen funcionamiento del conjunto.
## **BIBLIOGRAFIA**

## **Libros**

[1] Marty Brown, "Power Supply Cookbook" (2ª Edición, Butterworth–Heinemann, 2001) (265 Pág.) ISBN 0-7506-7329-X.

[2] Marty Brown, "Practical Switching Power Supply Design" (Academic Press, 1990) (258 Pág.) ISBN 0-12-137030-5.

[3] Muhammad H. Rashid, "Power Electronics Handbook" (Academic Press, 2001) (892 Pág.) ISBN 0-12-581650-2.

[4] Abraham I. Pressman, "Switching power supply design" (2ª Edición, McGraw-Hill, 1998) (678 Pág.) ISBN 0-07-052236-7.

[5] Christophe P. Basso "Switch-Mode Power Supply Spice Cookbook" (McGraw- Hill, 2001) (263 Pág.) ISBN: 0-07-137509-0.

## **Artículos**

[6] Rudy Severns, "Design Of Snubbers For Power Circuits".

[7] Nota de aplicación AN4137, "Design Guidelines for Off-line Flyback Converters Using Fairchild Power Switch" de http://www.fairchildsemi.com.

[8] Nota de aplicación AN4140, "Transformer Design Consideration for off-line Flyback Converters using Fairchild Power Switch" de http://www.fairchildsemi.com.

[9] Nota de aplicación AN-IPS-01, "Switchmode Power Supply Applications" de IN-PLUG product datasheets.

## **Webs**

[10] Componentes magnéticos: http://www.smps.us/magnetics.html.

[11] Tutorial de fuentes conmutadas: http://www.smpstech.com/tutorial/t00con.htm

[12] Diseño de fuentes conmutadas: http://www.smps.com/Design/